### Chapter 1: Building a Counter App with History Tracking to Establish Fundamentals

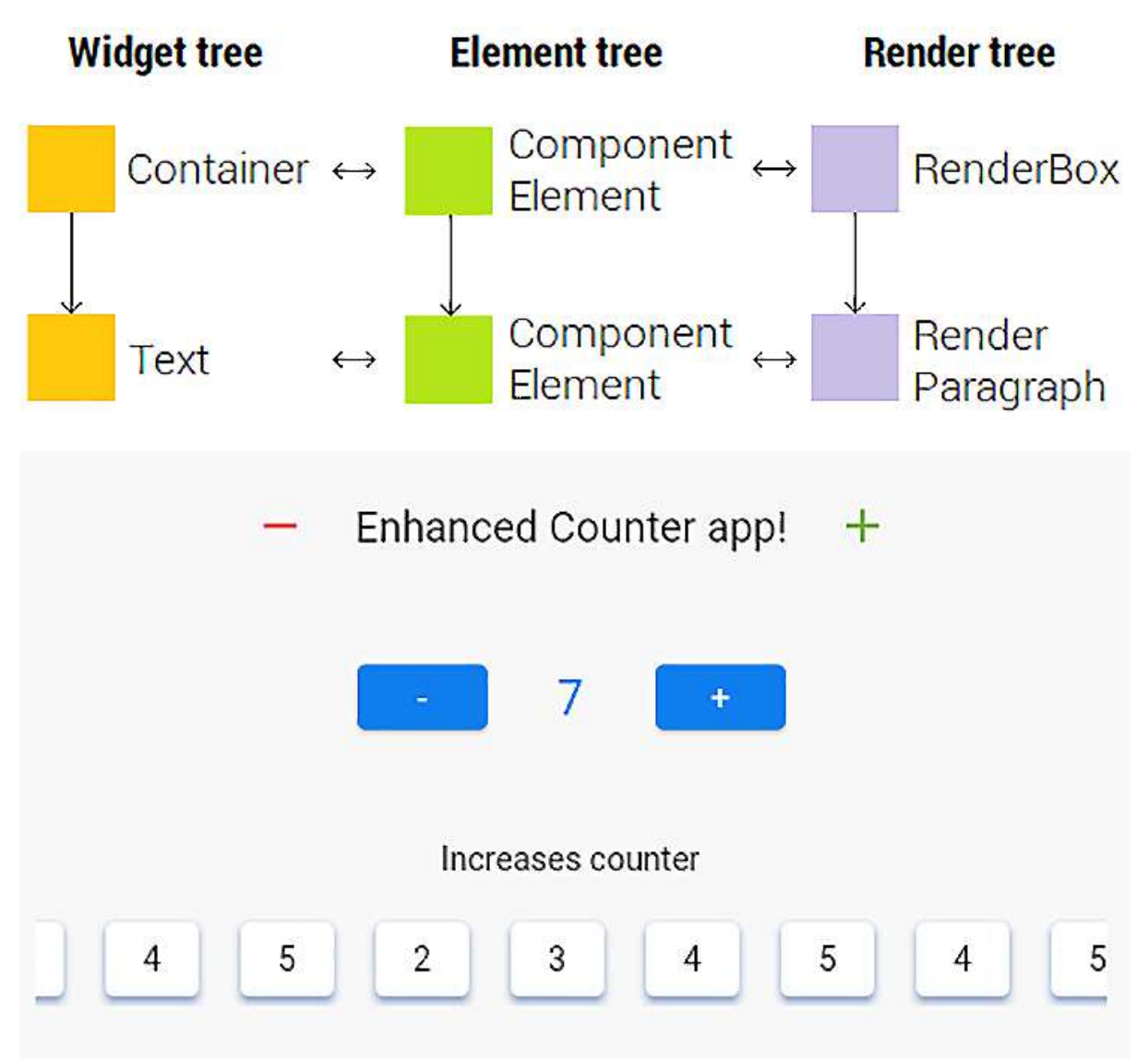

#### $\overline{\blacksquare}$ **Results and standings**  $\frac{98}{200}$  $\equiv$ **Results Standings** Test 3 1 **OD** Player 3 Test 1  $\left( 2\right)$ Some name 1 Player 1 Circuit name Player 3 Test 3 Test 4  $\sqrt{3}$ ⋐ Winner Player 4 Test 2  $\bullet$  $\overline{4}$ Player 2 Test 1  $\boxed{1}$  $\div$ Player 1 Test 5  $\boxed{2}$ 0 Player 5 Some name 2 Circuit name Test 2  $\begin{pmatrix} 3 \end{pmatrix}$ **OD**

#### Chapter 2: Building a Race Standings App

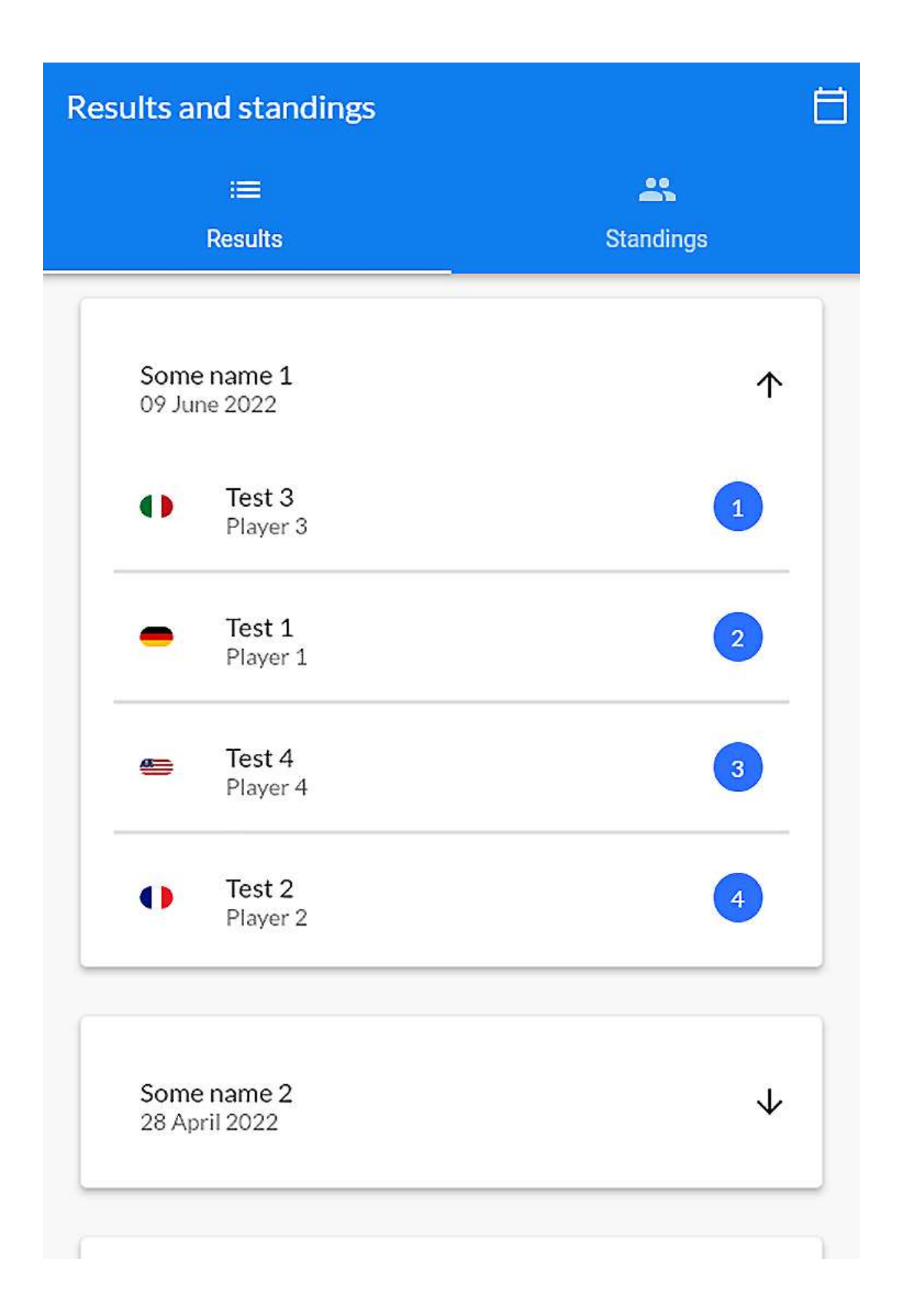

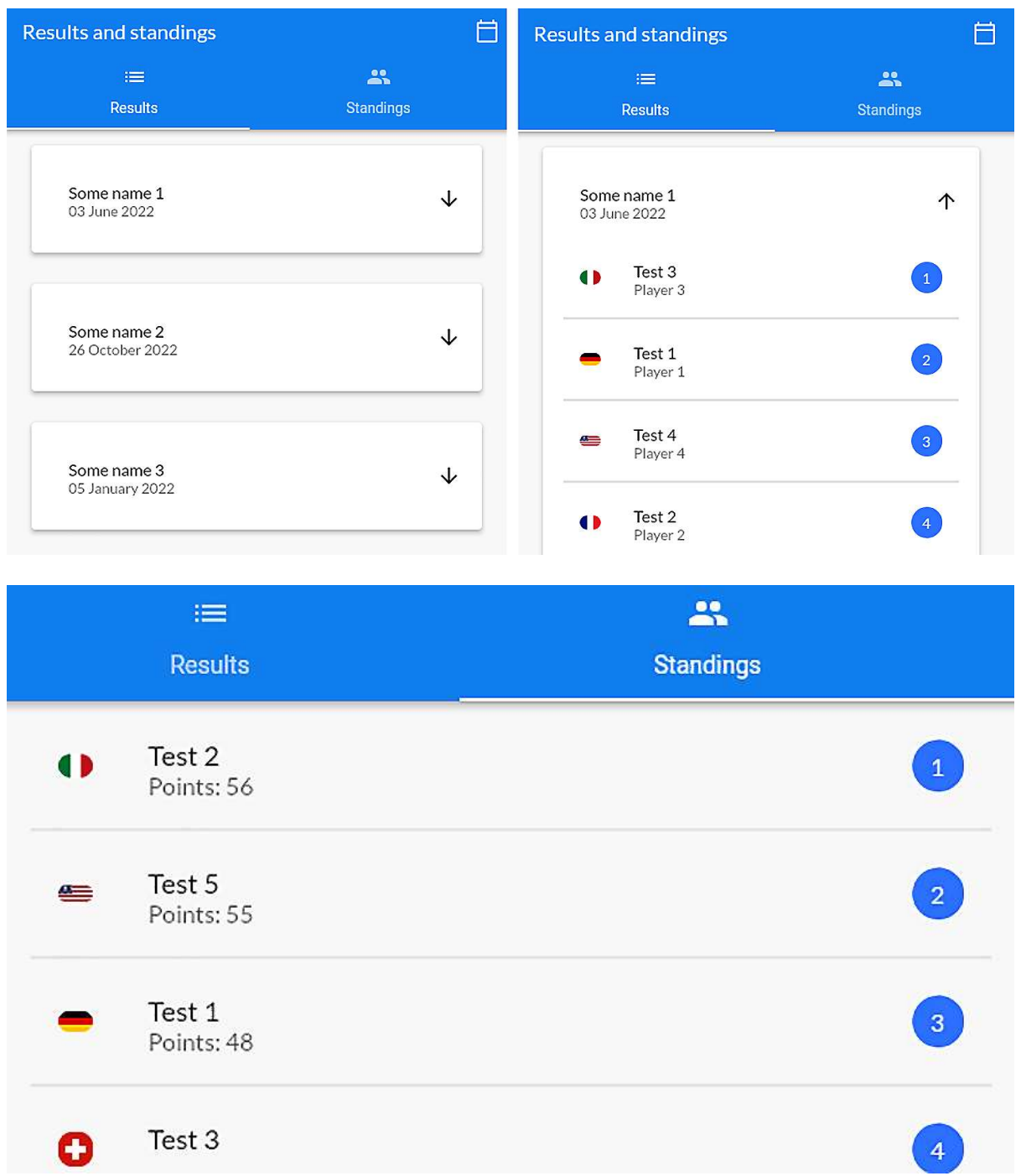

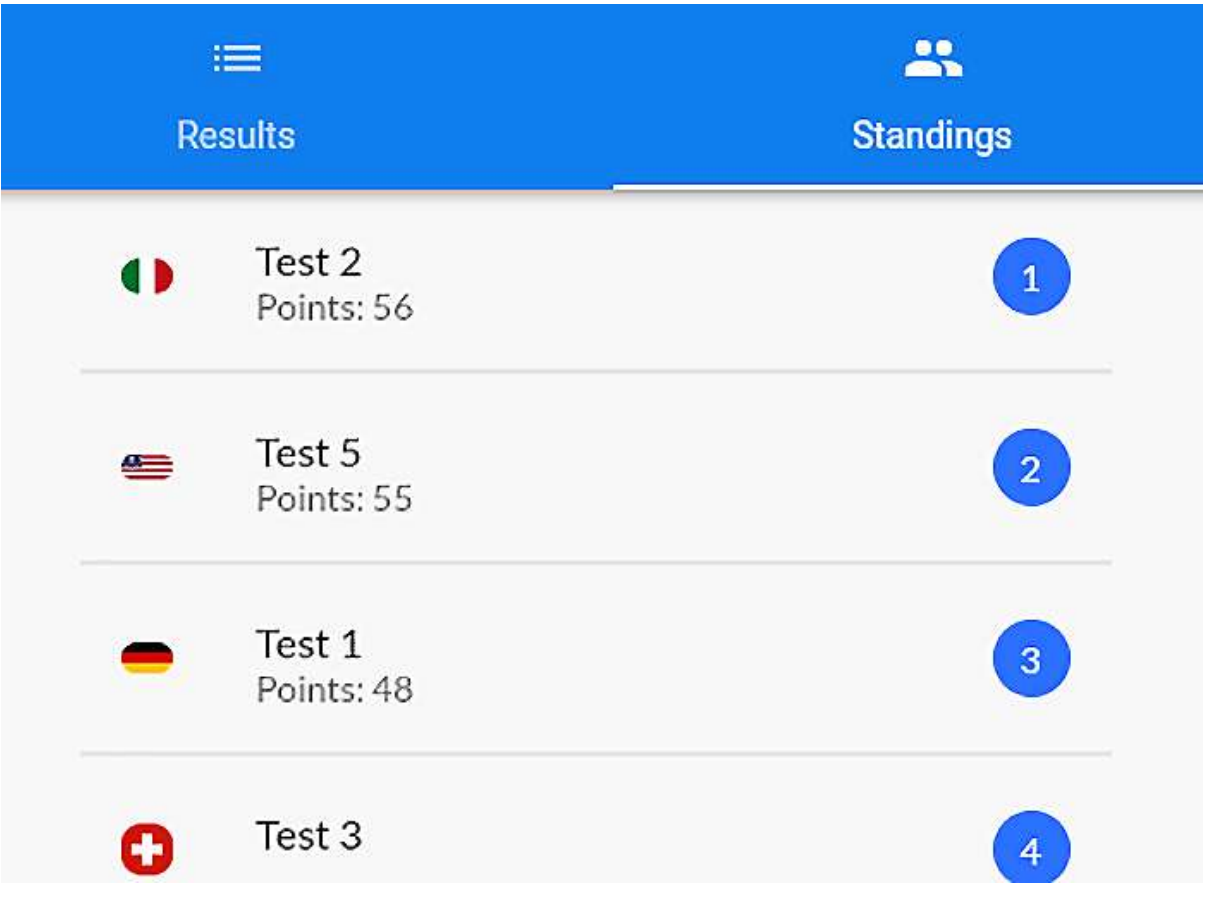

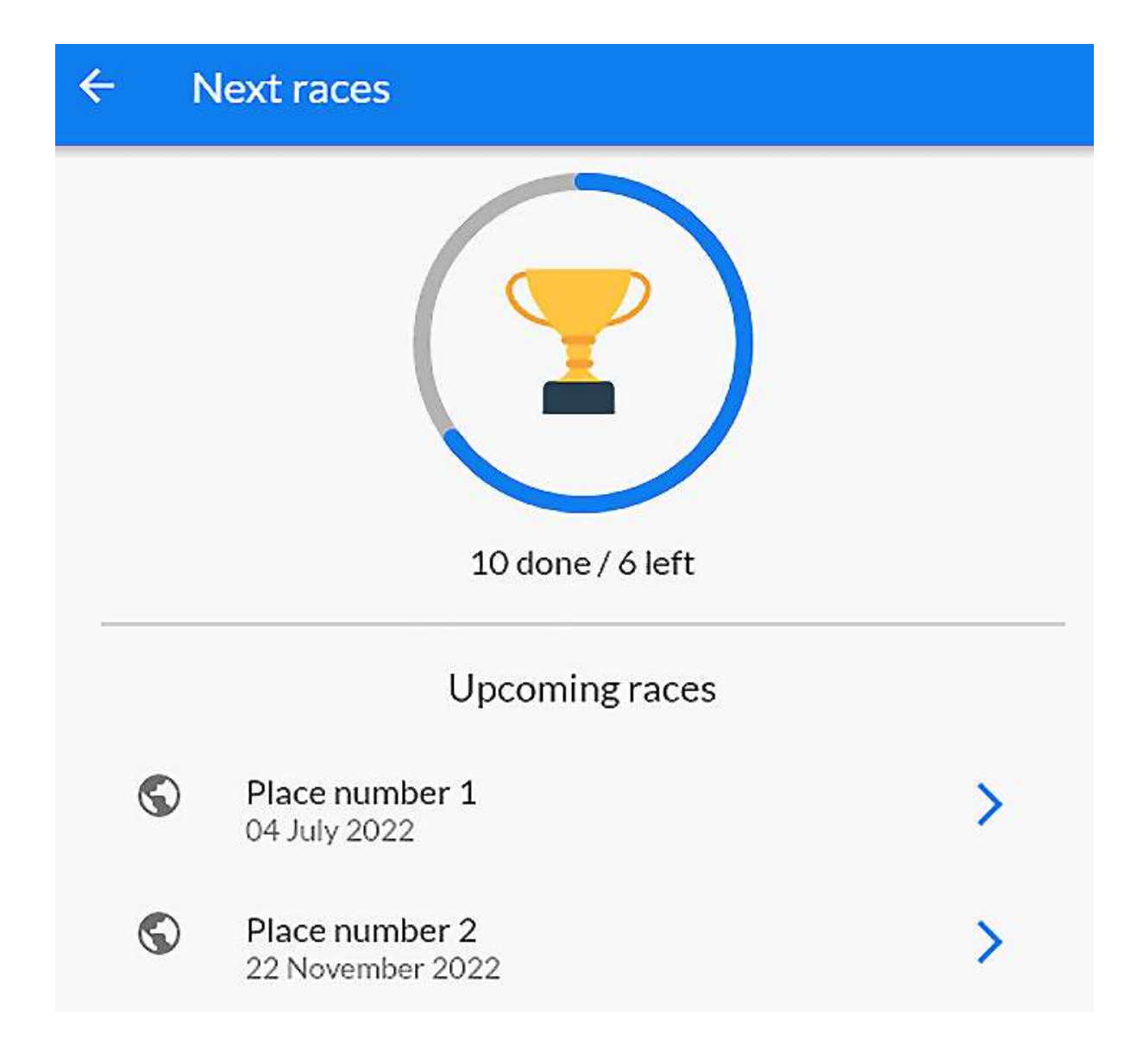

## Chapter 3: Building a To-Do Application Using Inherited Widgets, then Provider

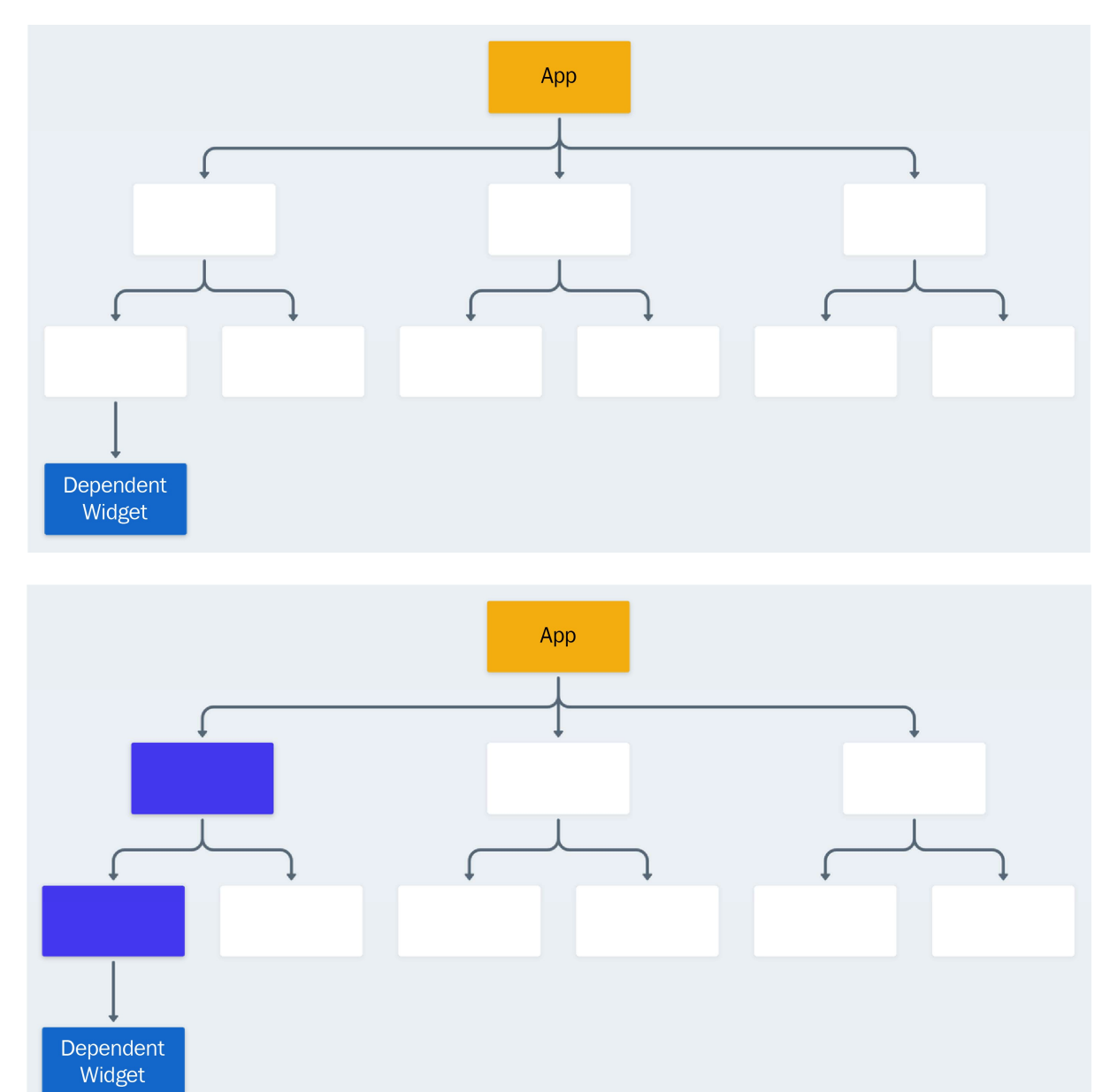

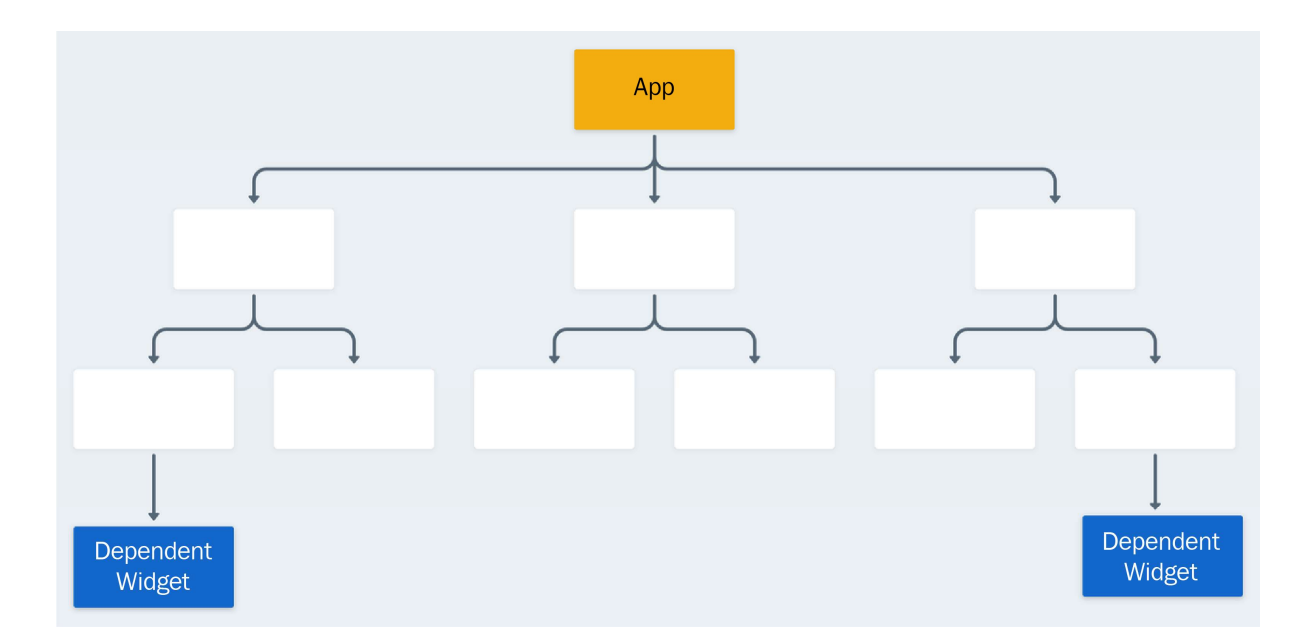

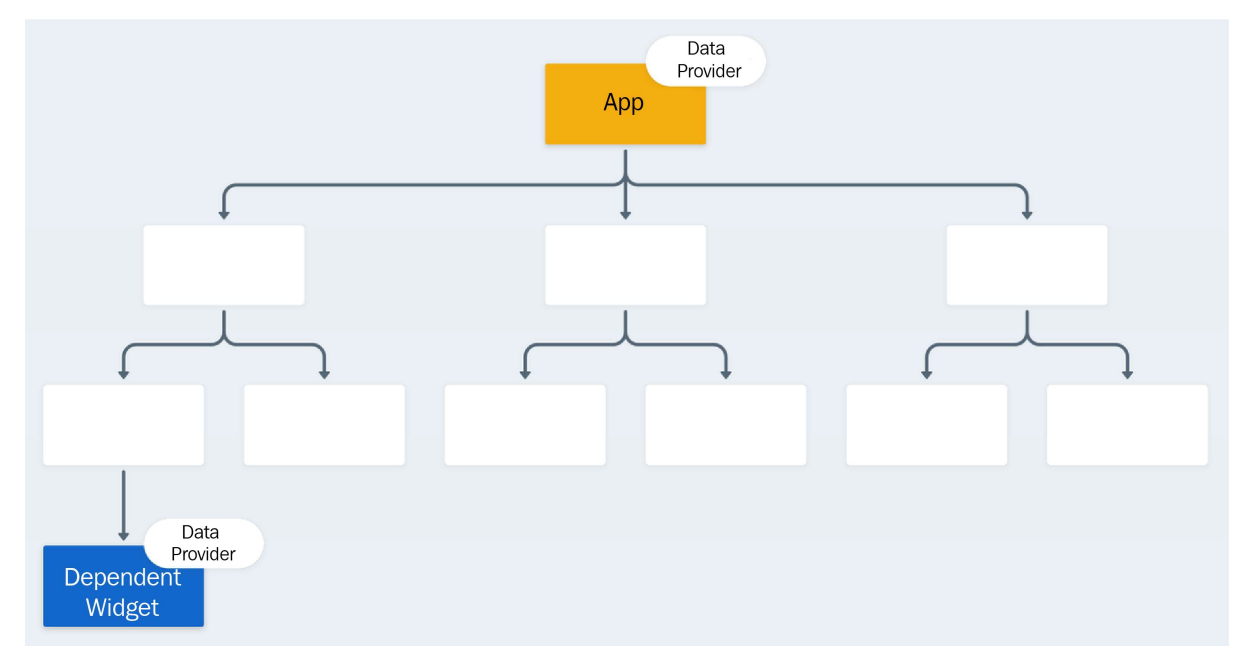

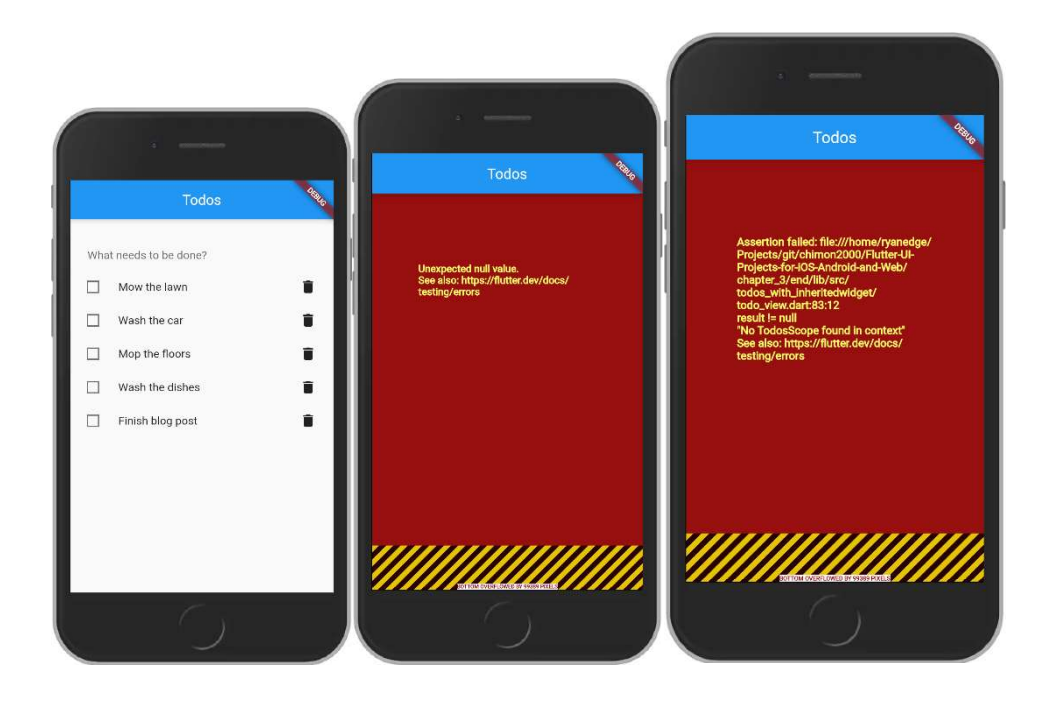

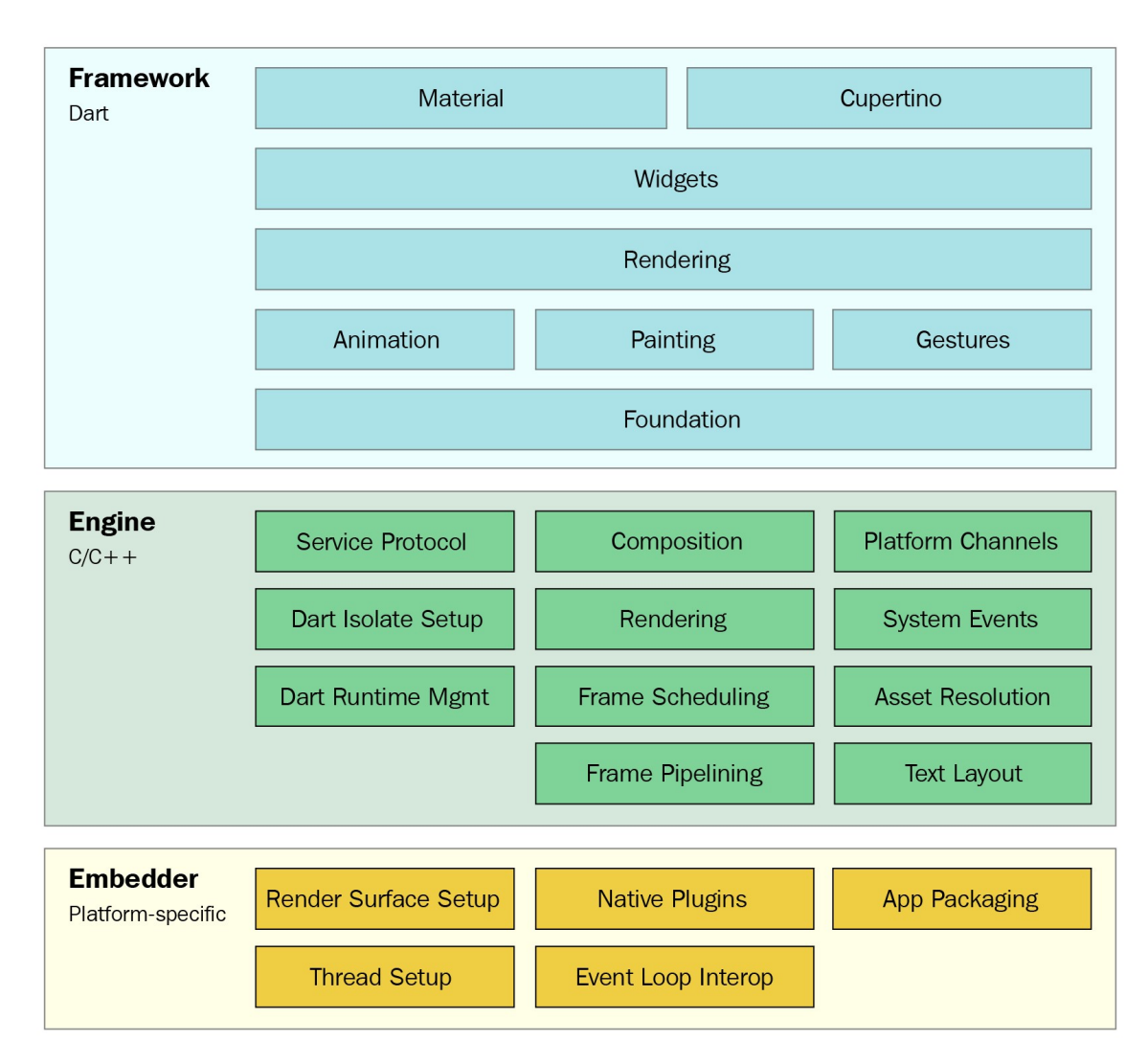

#### Chapter 4: Building a Native Settings Application

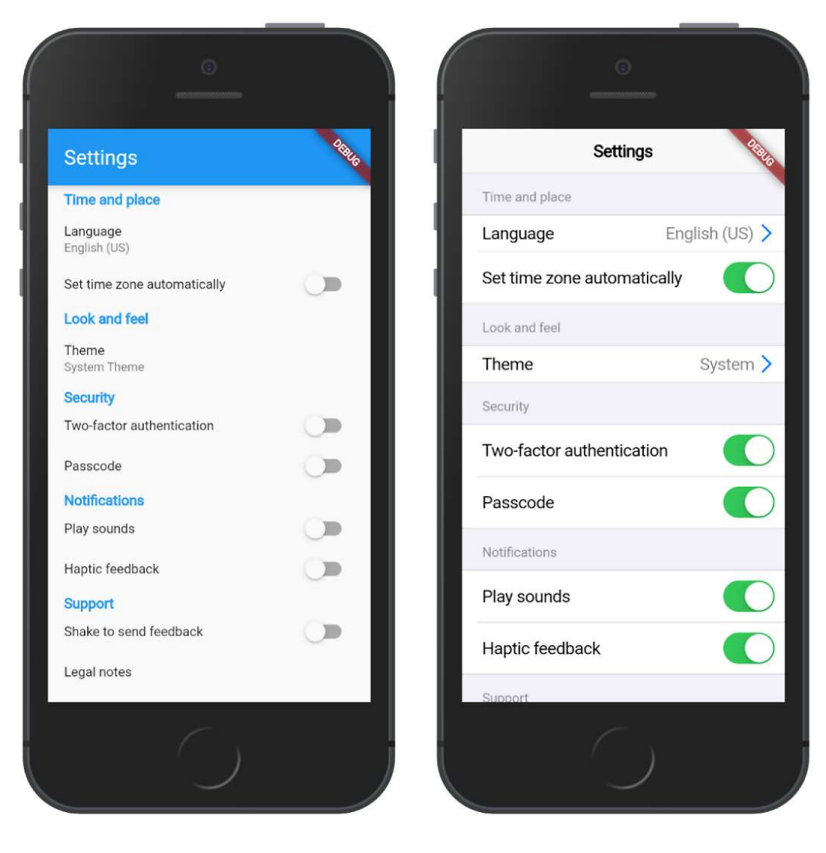

1:34  $\ddot{\bullet}$   $\bullet$ 

Platform: android Hello Android  $\blacktriangleleft$  $\bullet$ Ľ,

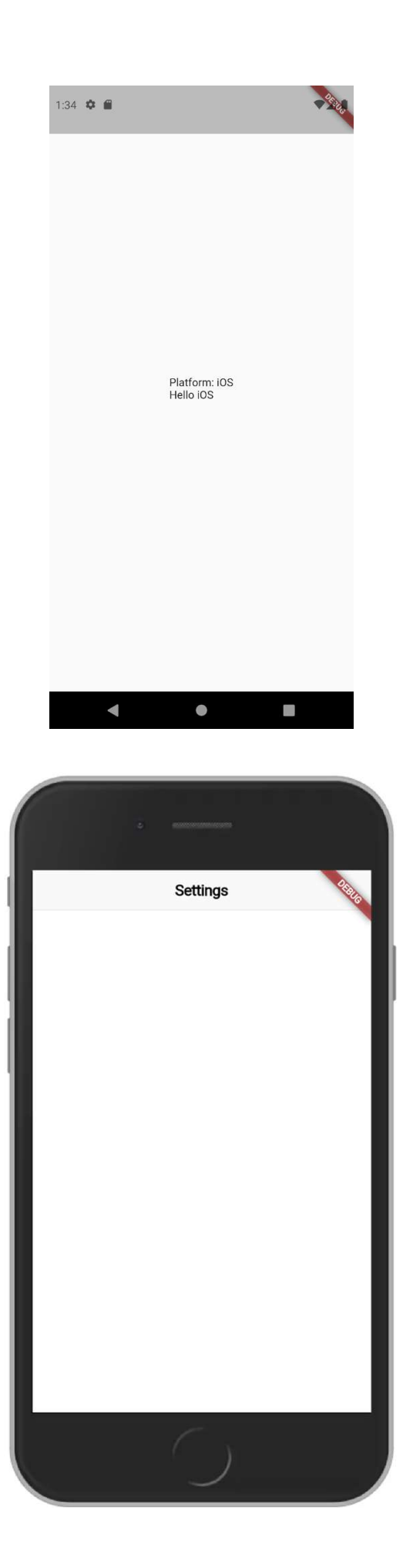

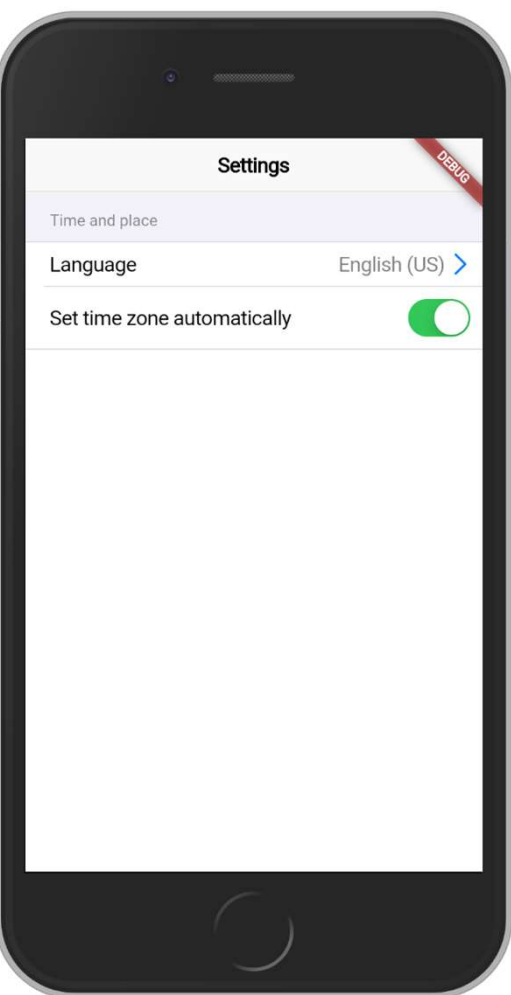

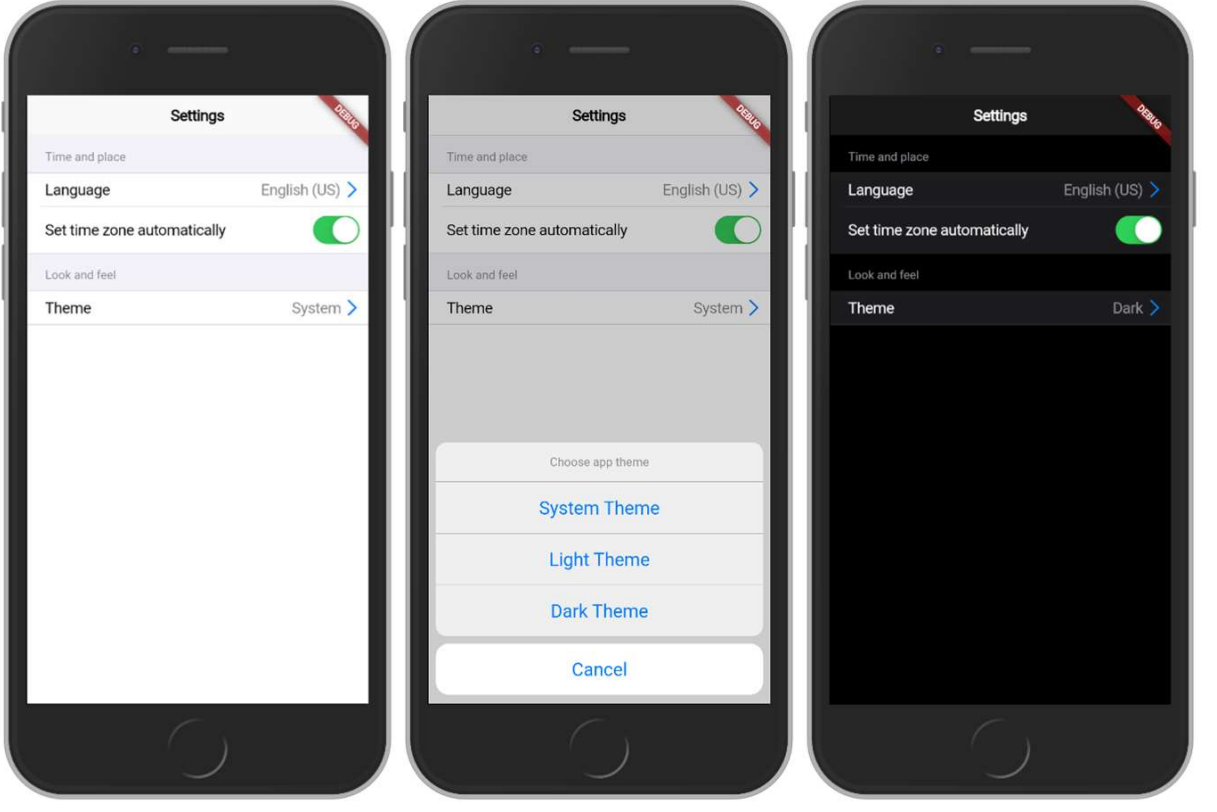

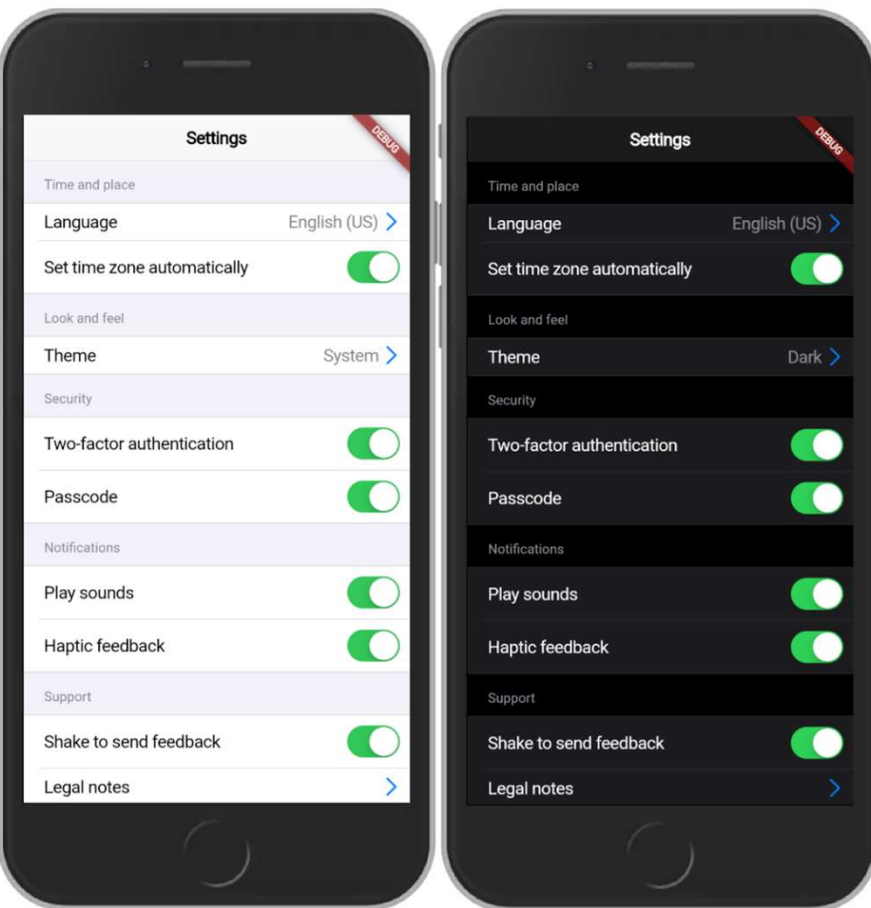

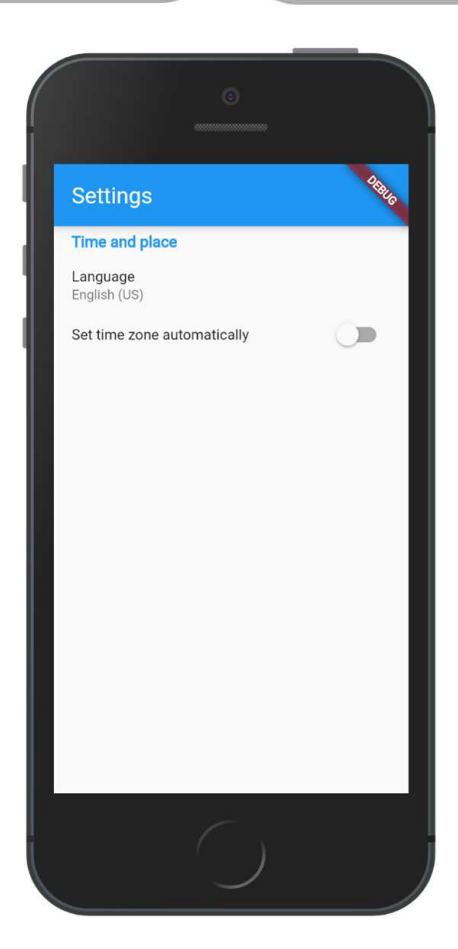

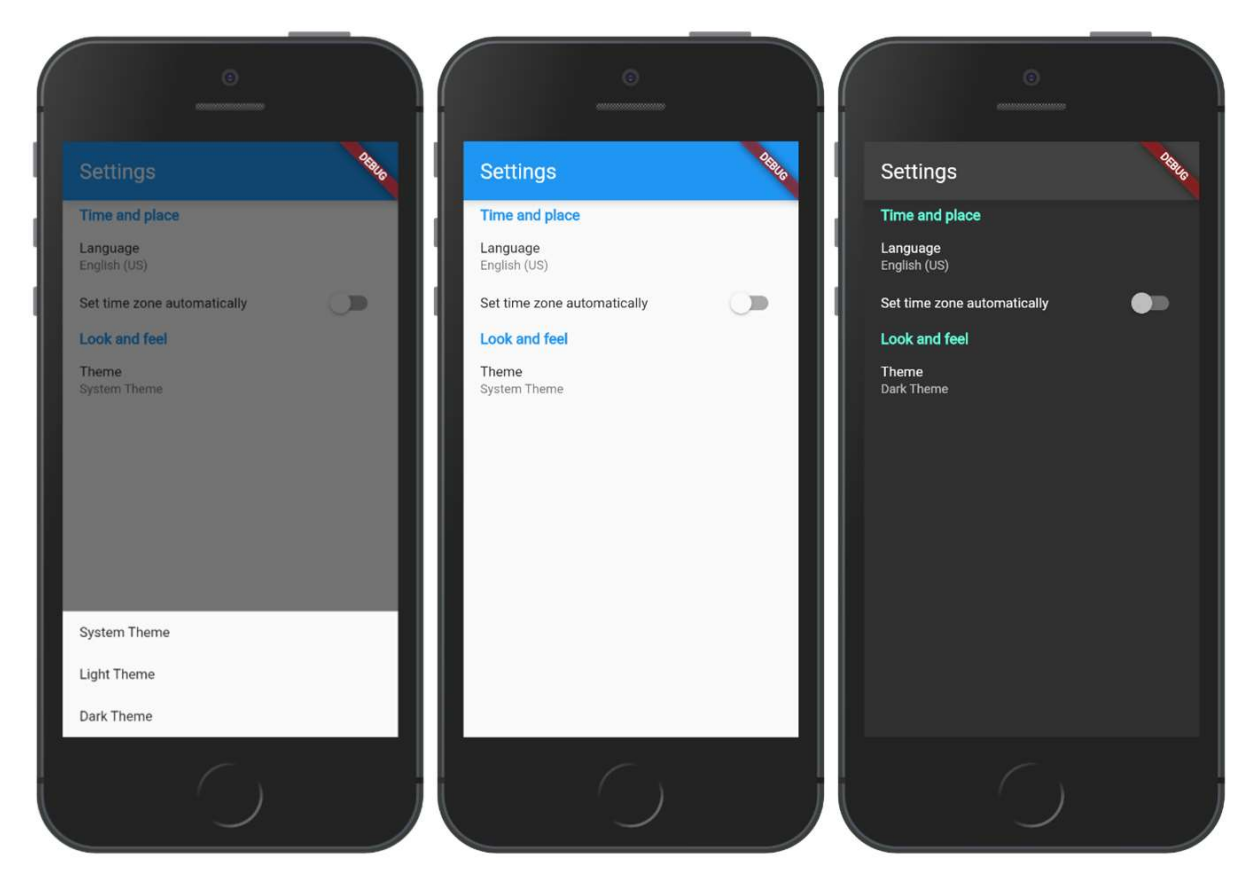

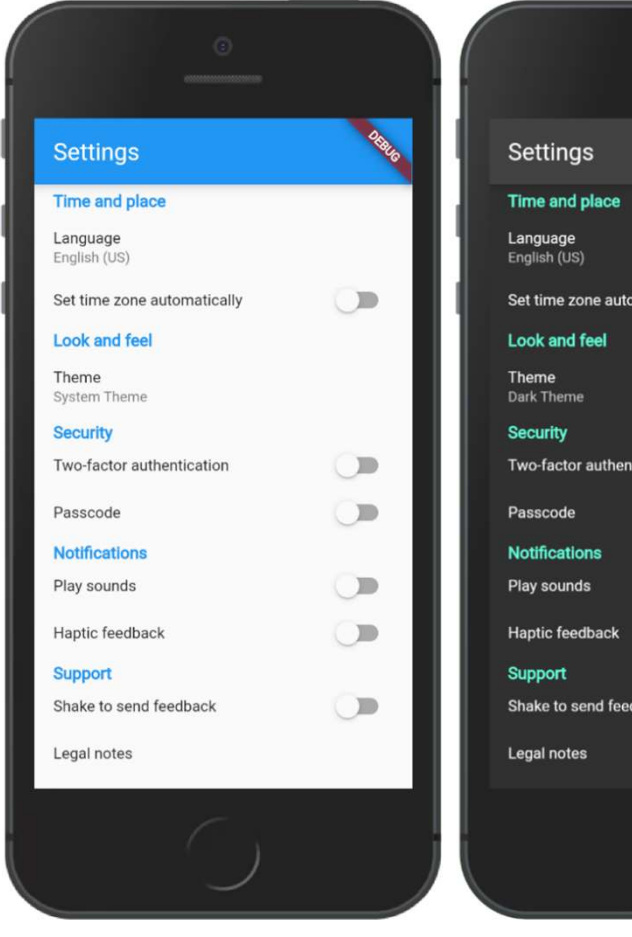

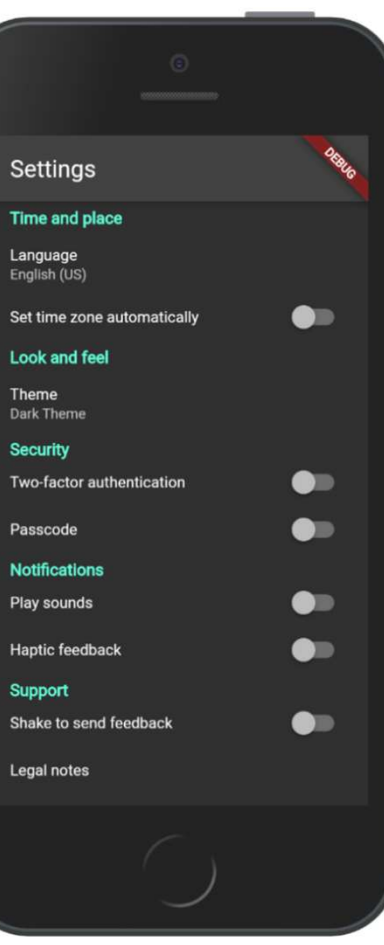

## Chapter 5: Exploring Navigation and Routing with a Hacker News Clone

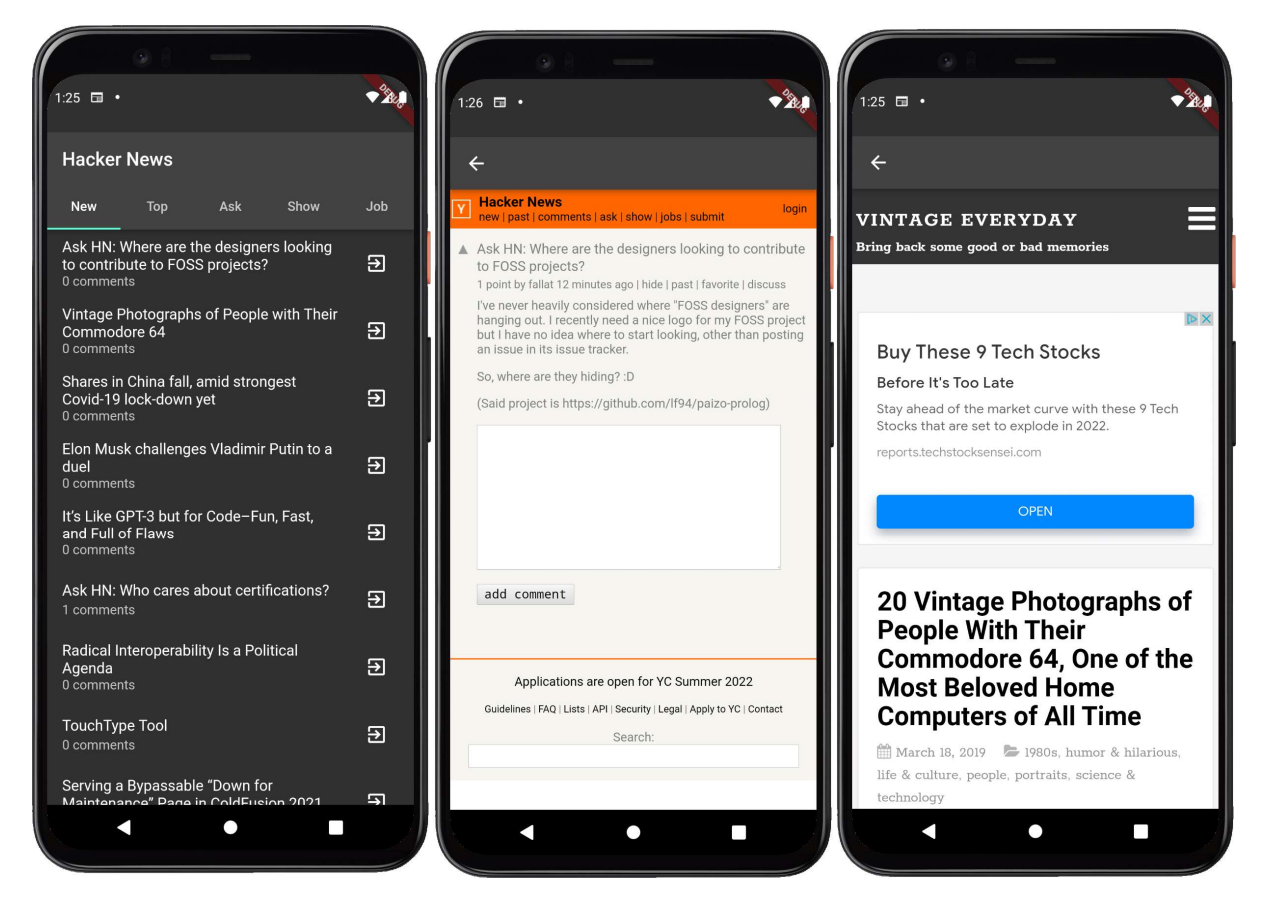

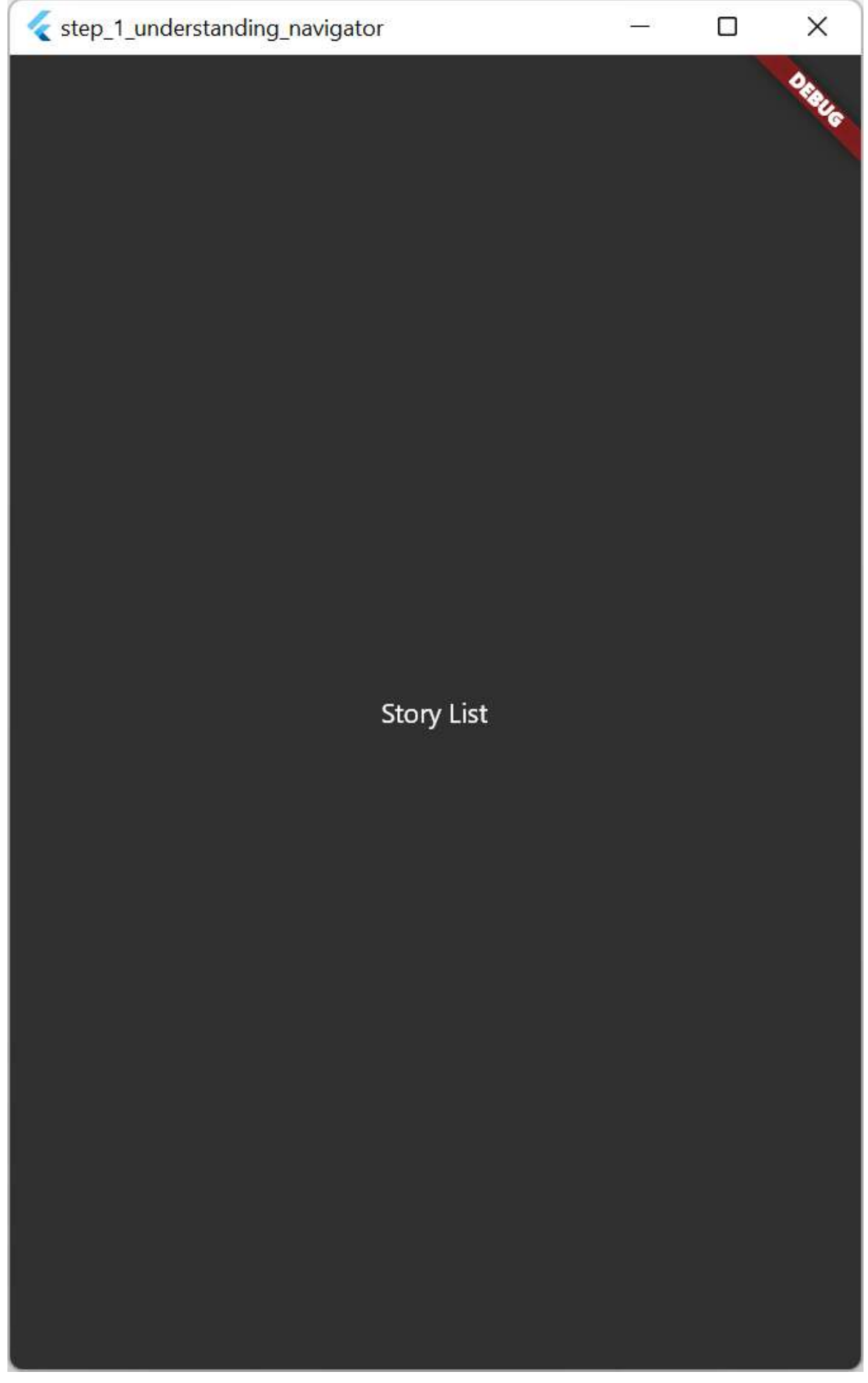

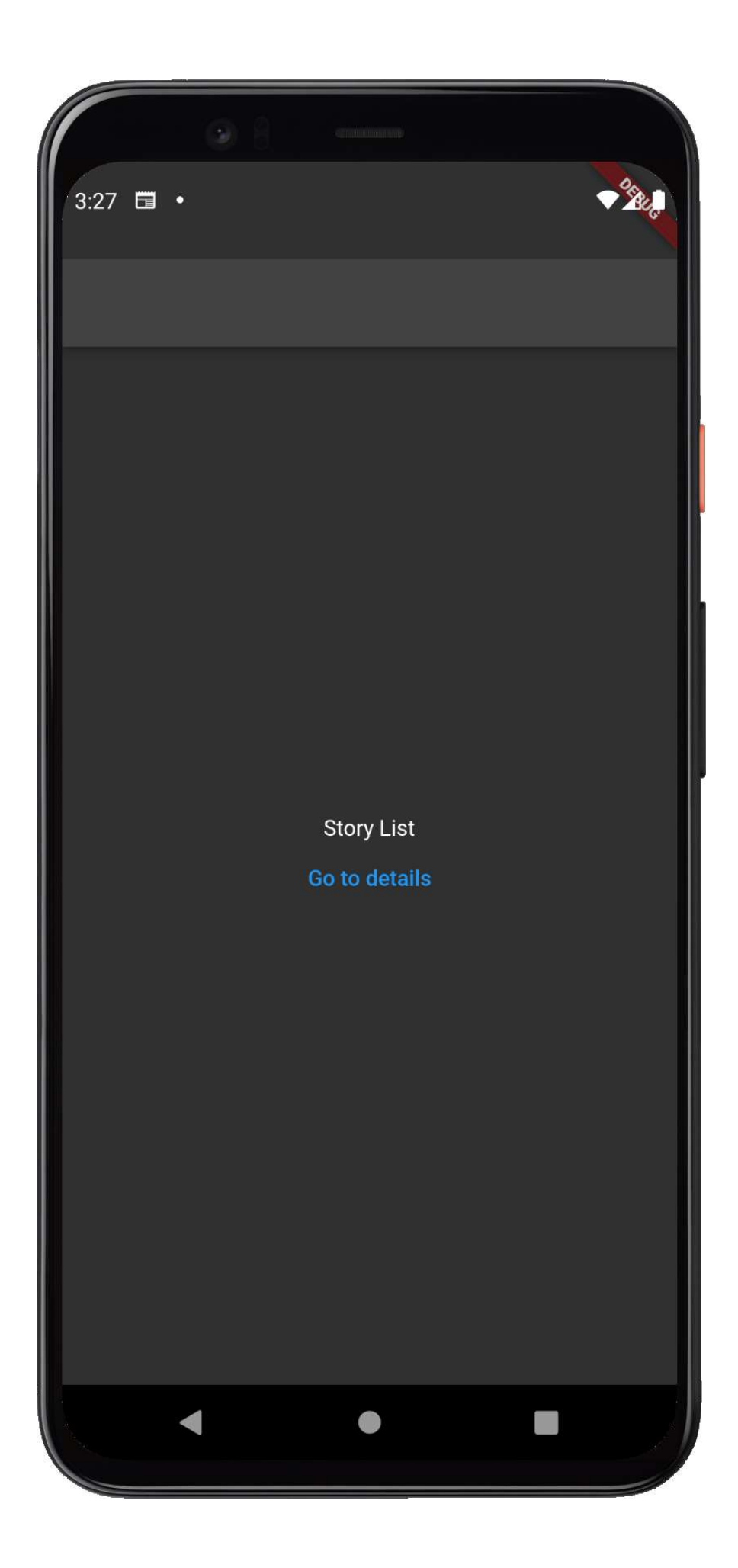

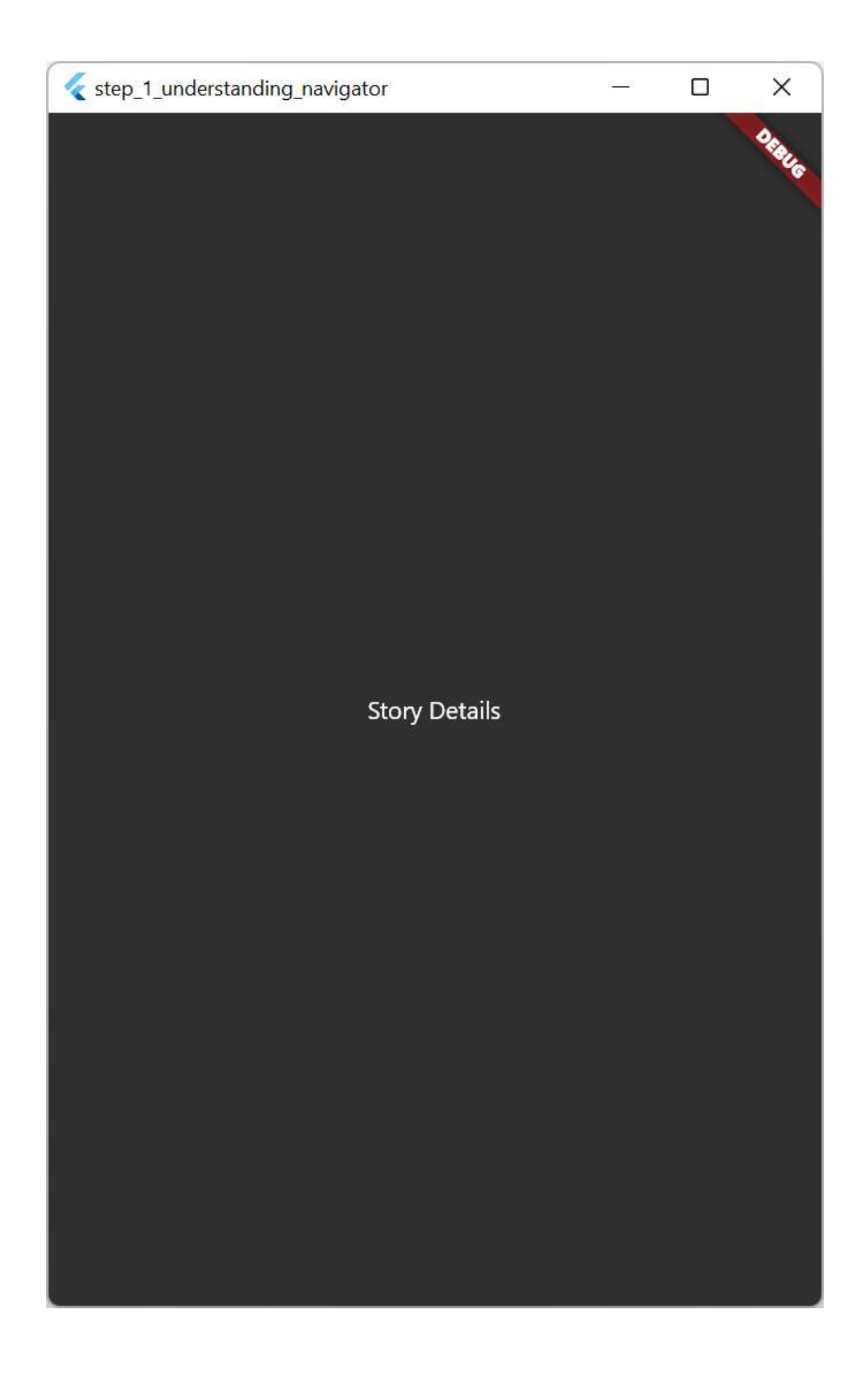

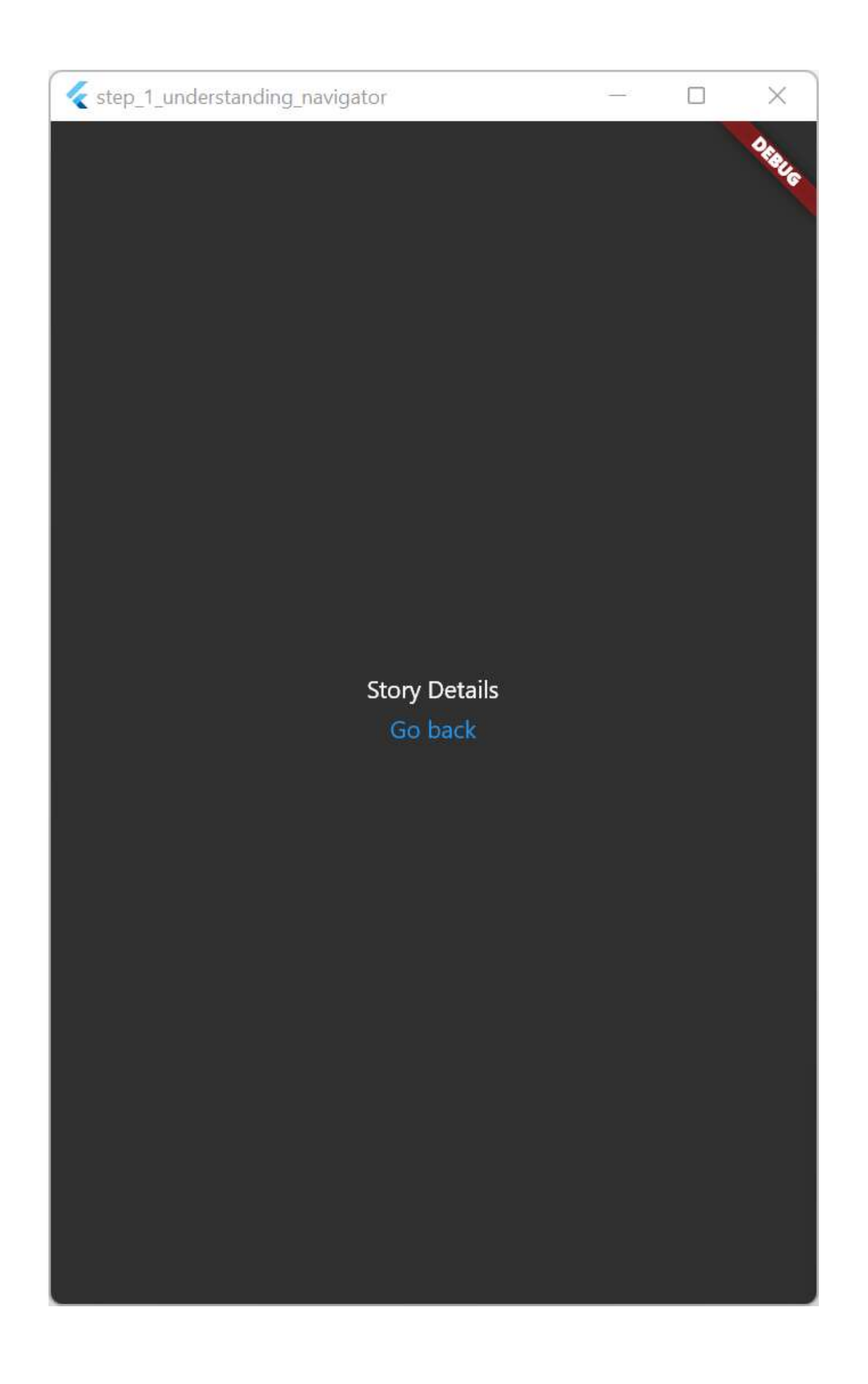

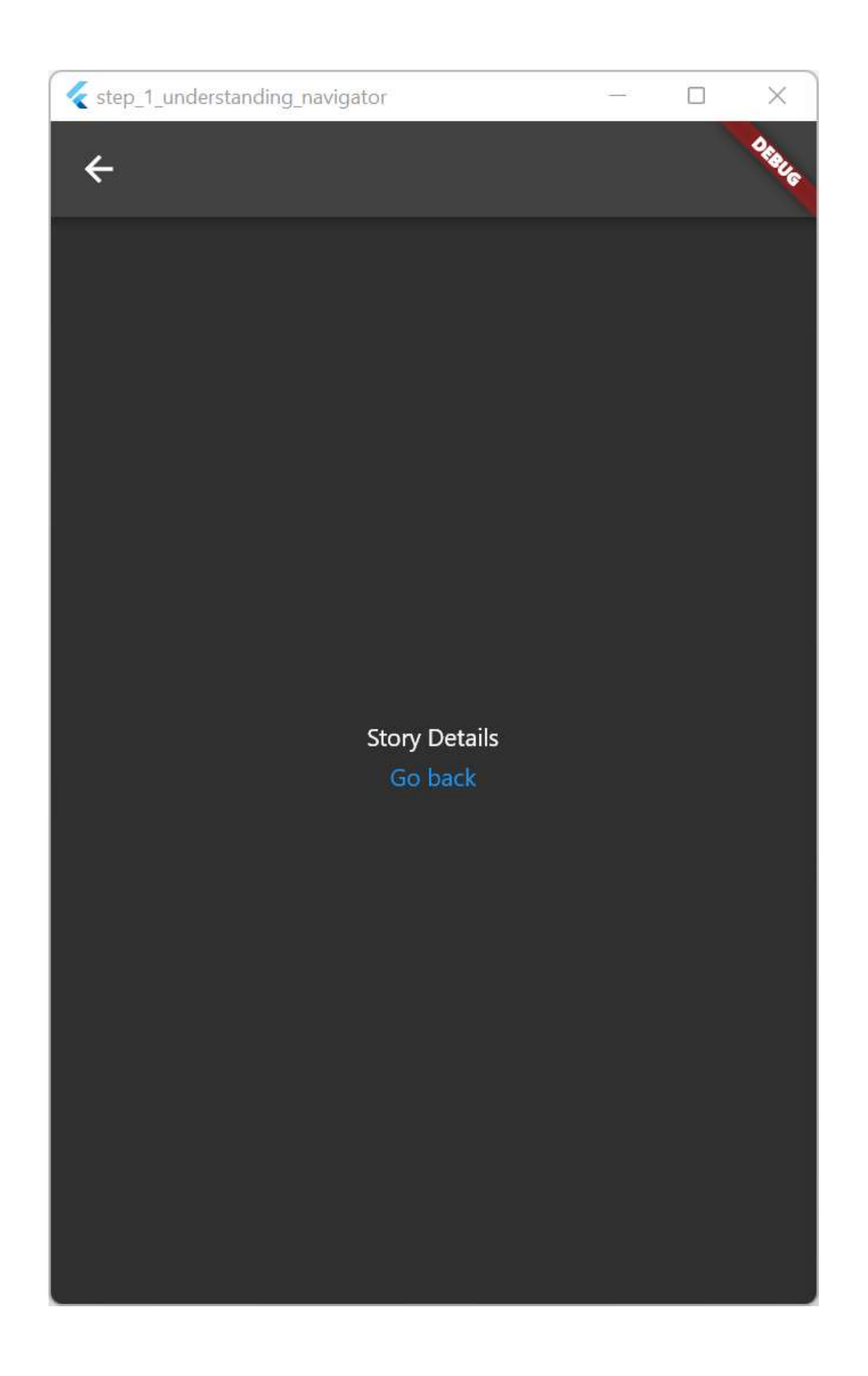

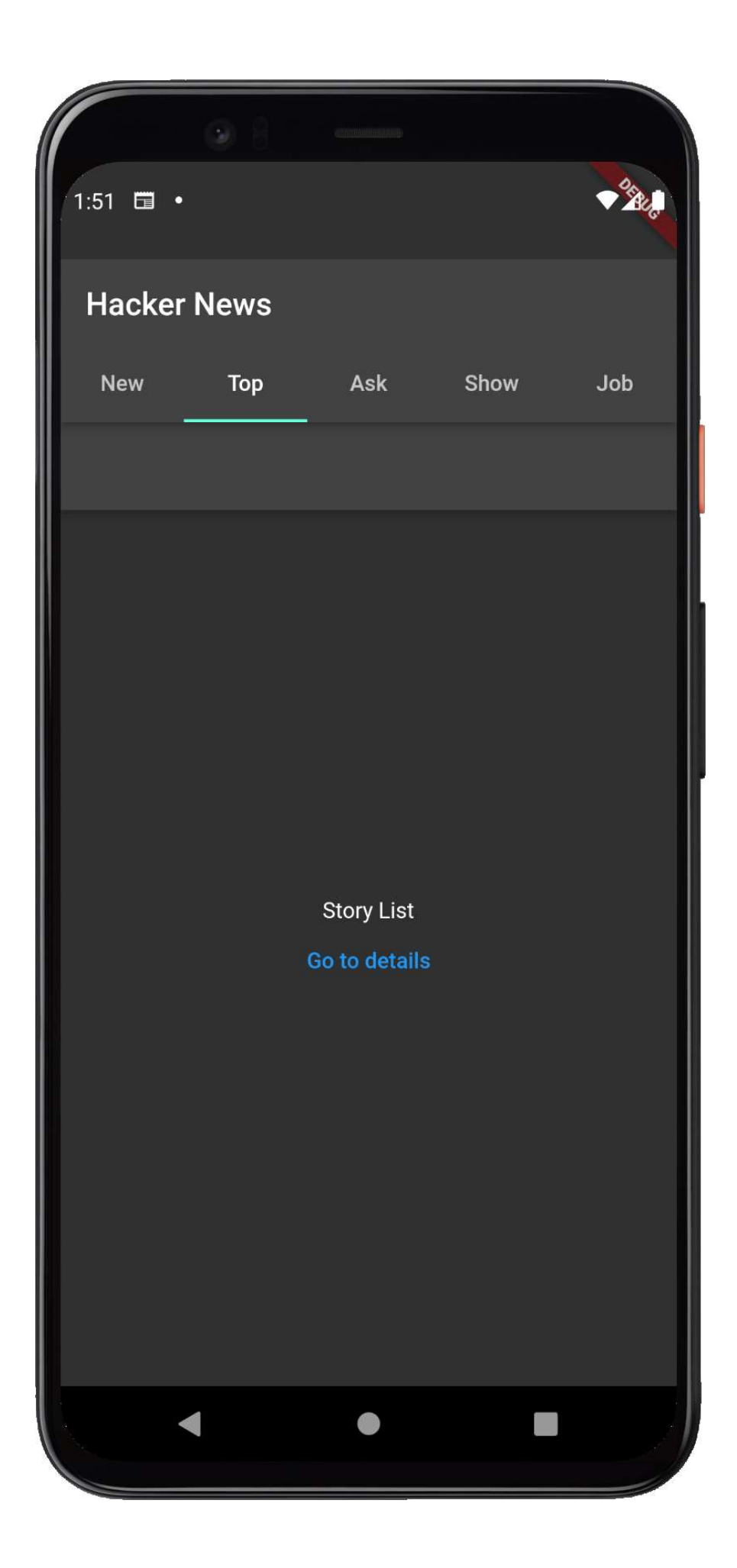

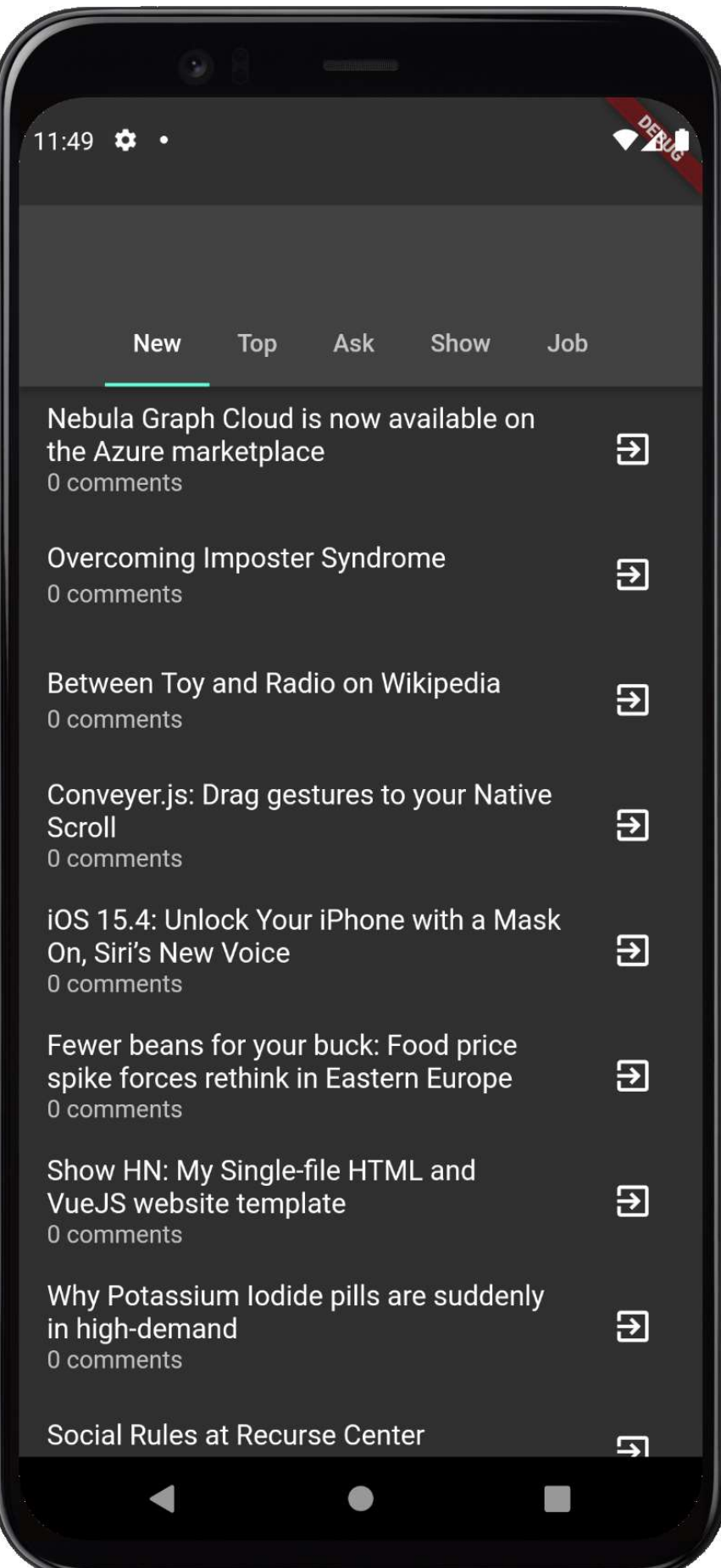

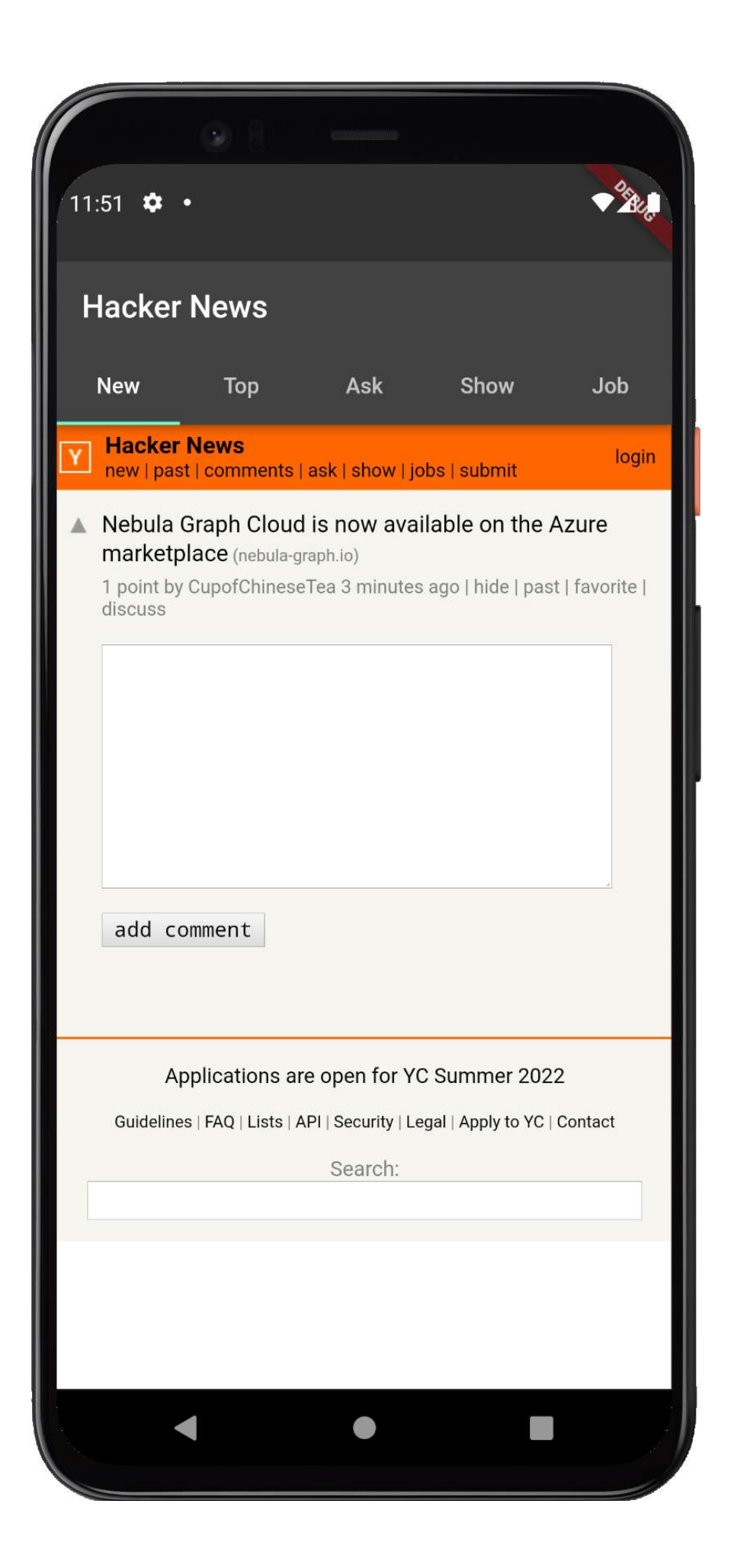

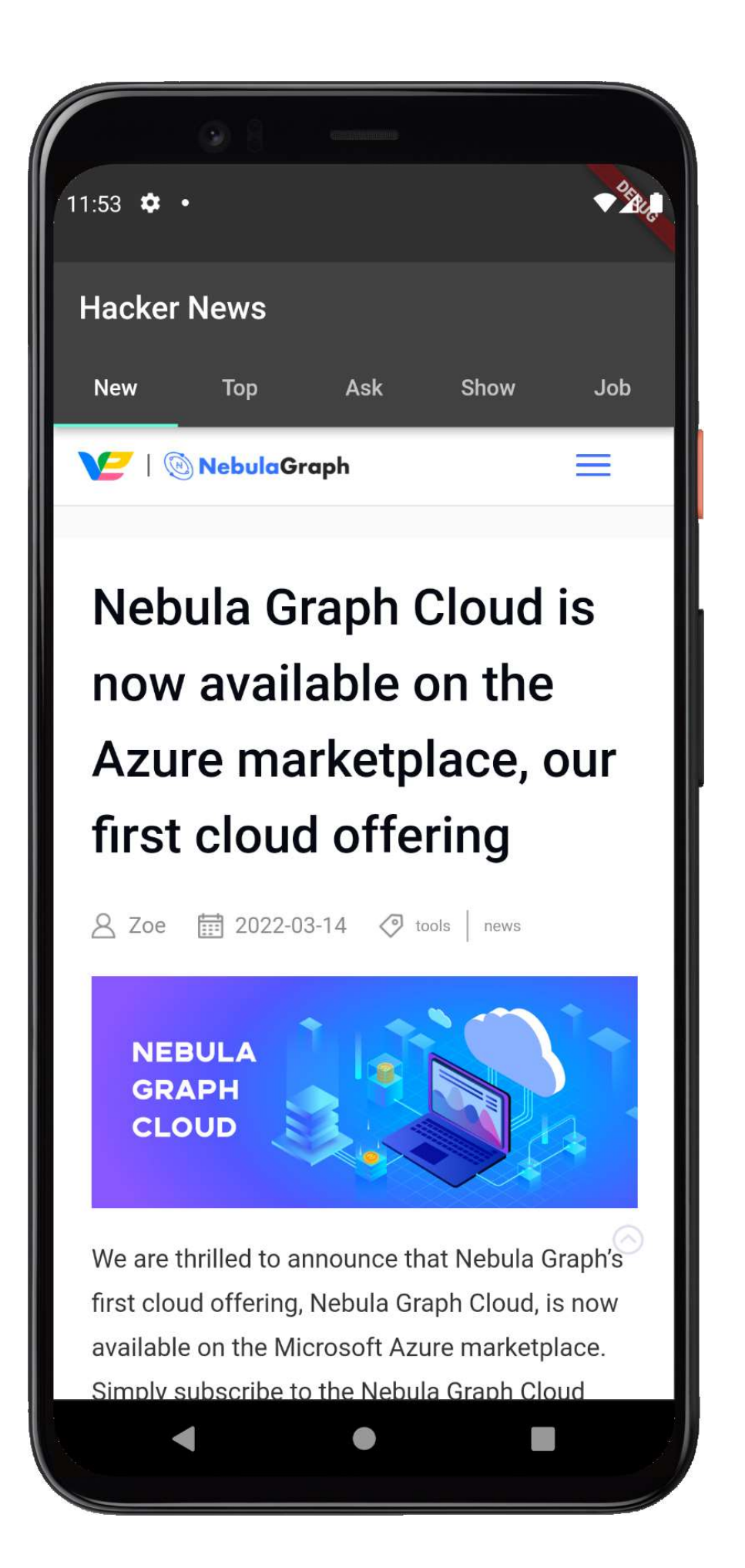

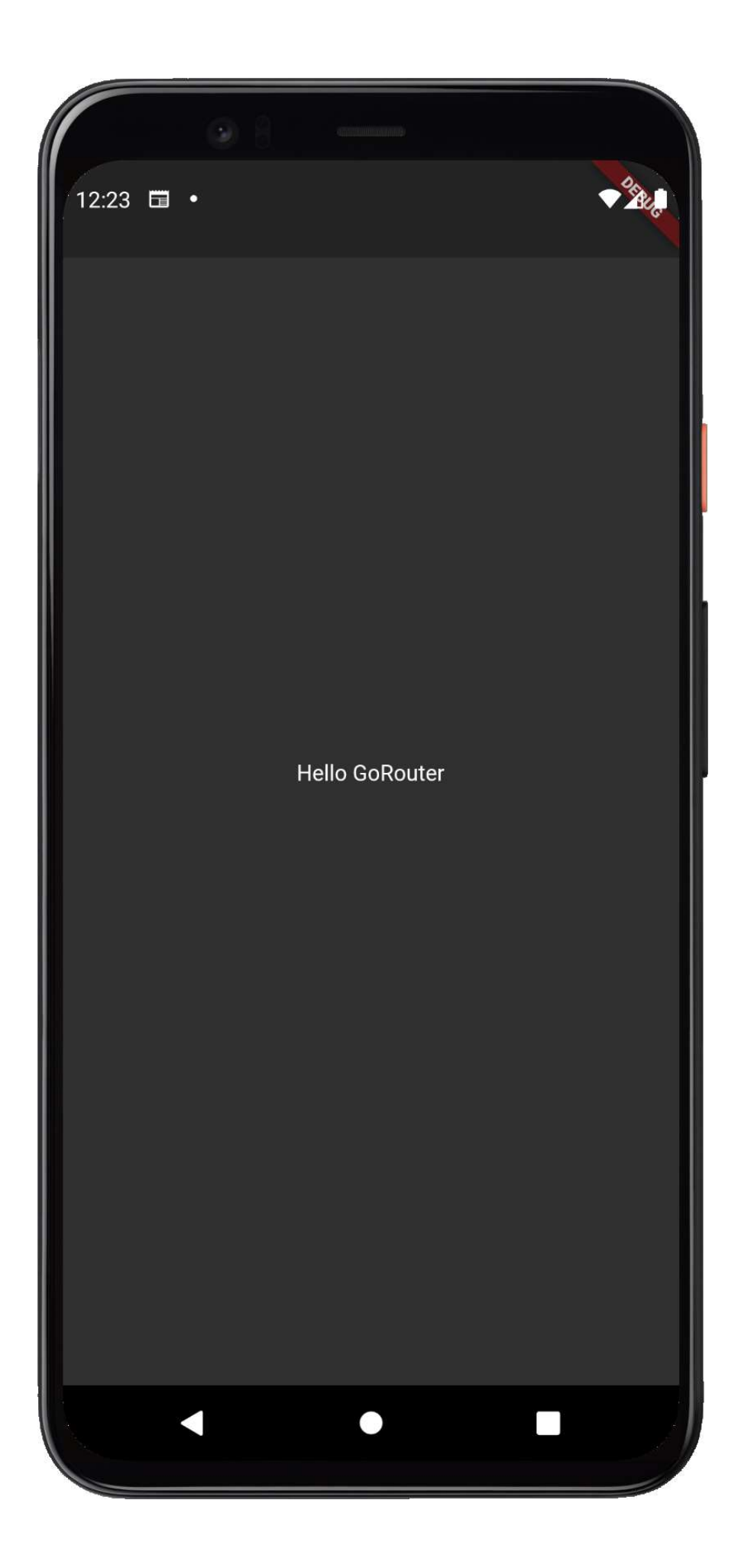

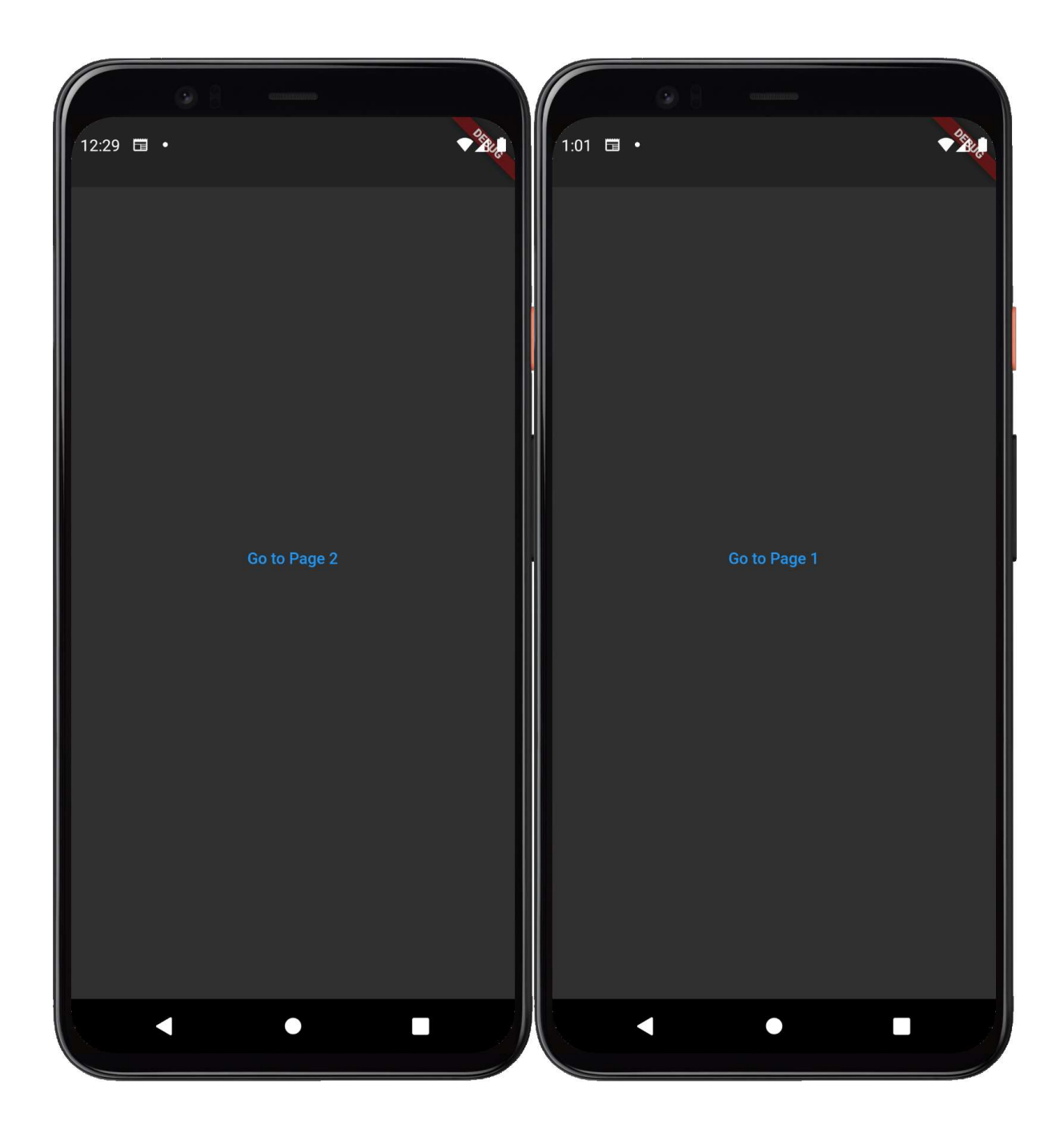

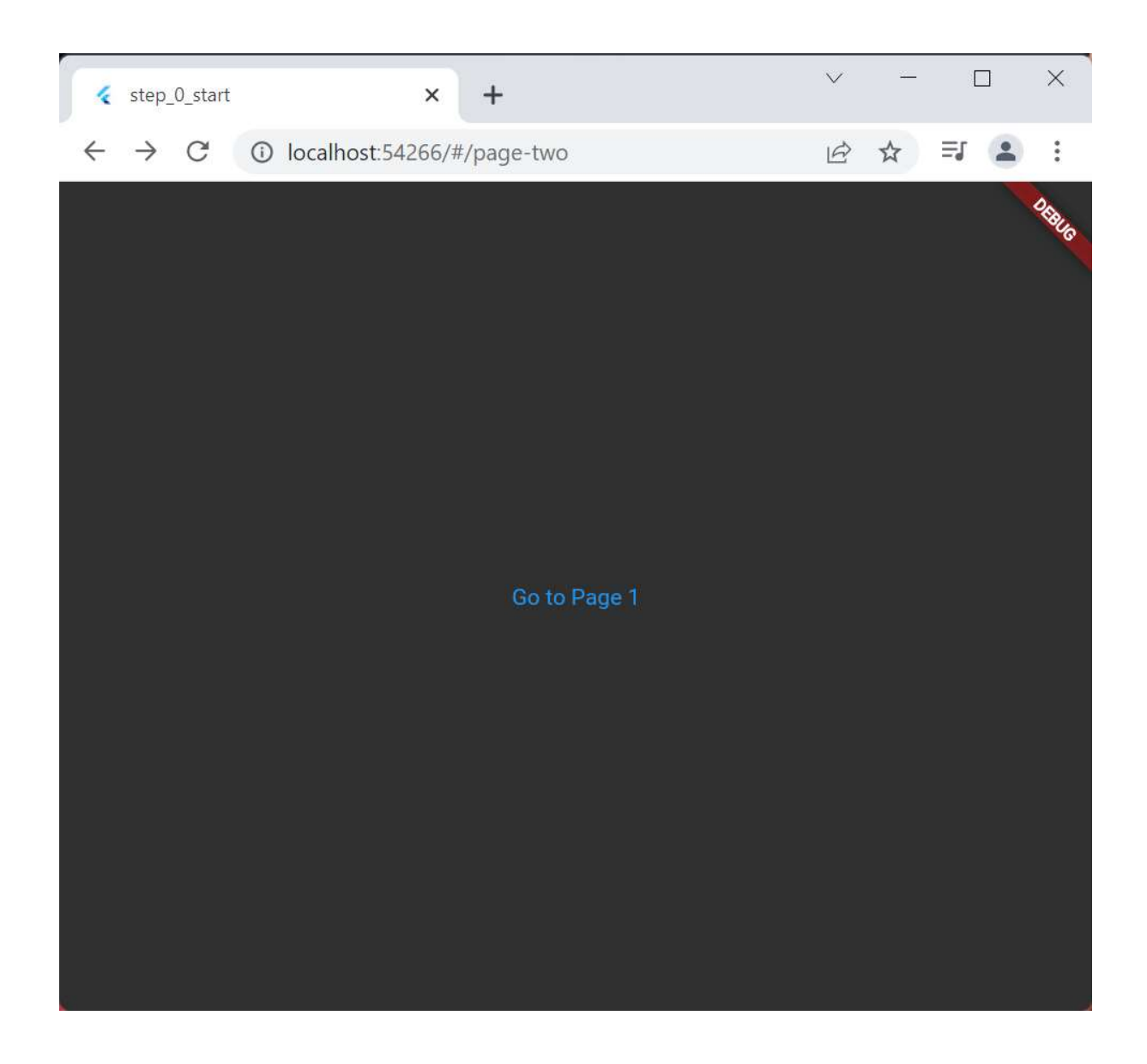

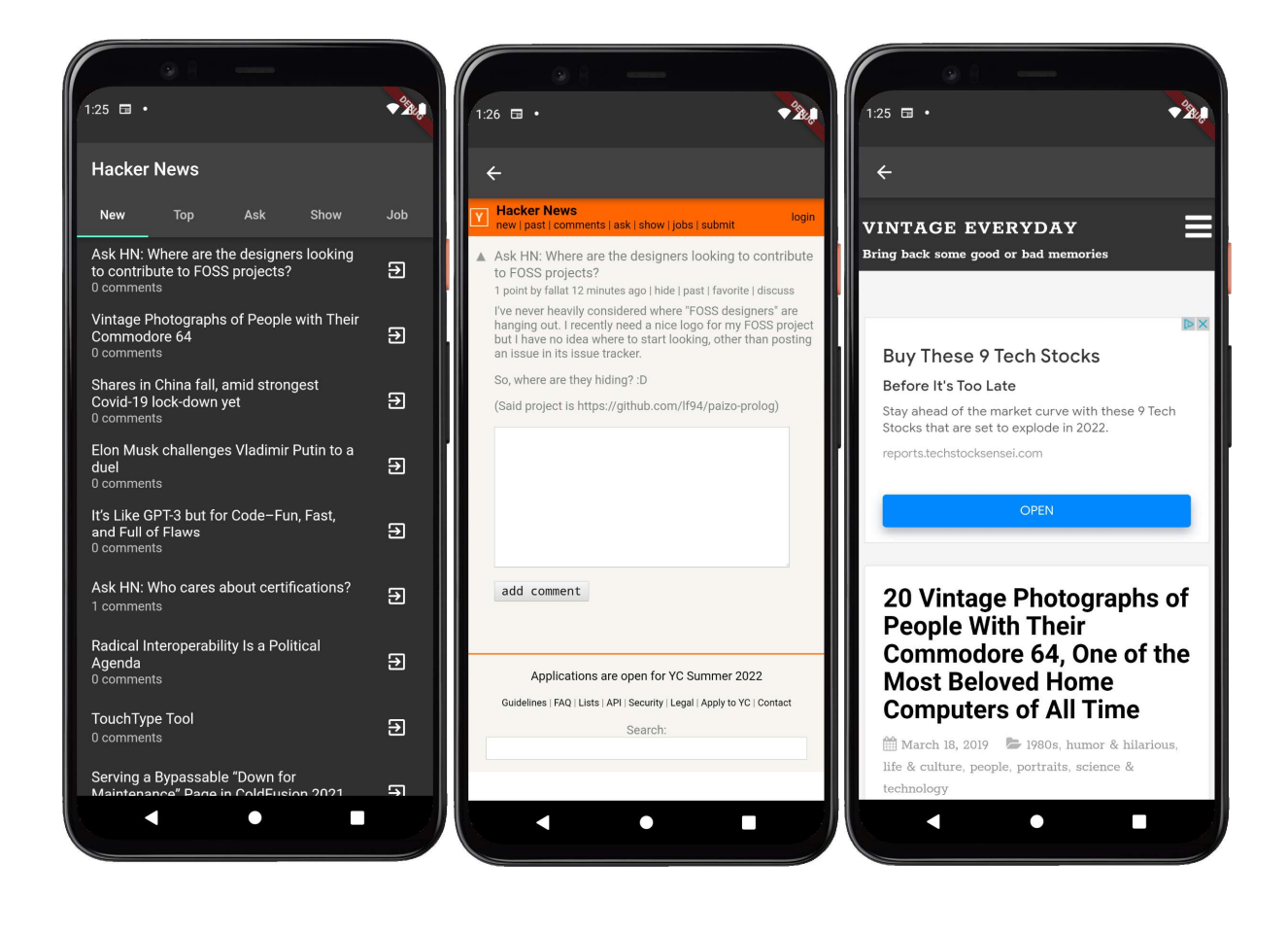

## Chapter 6: Building a Simple Contact Application with Forms and Gestures

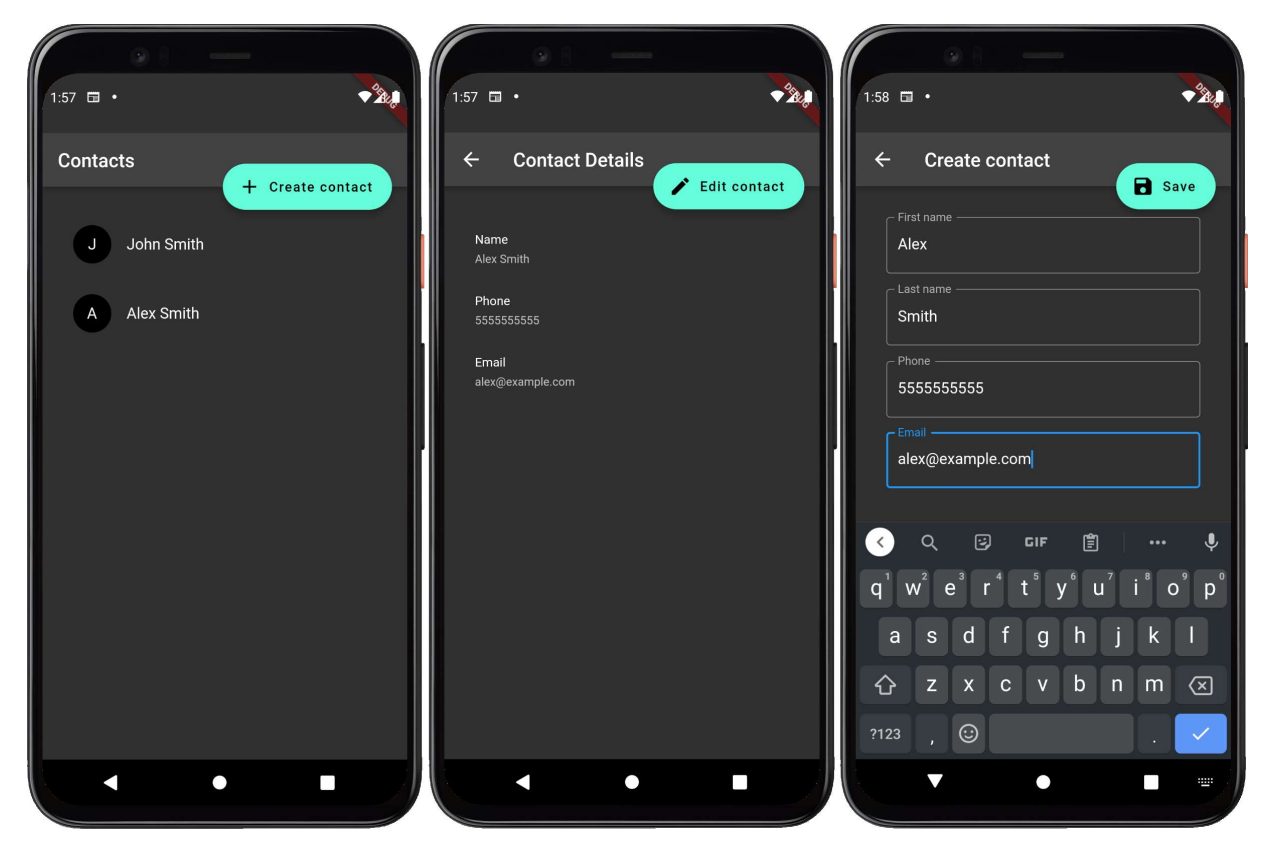

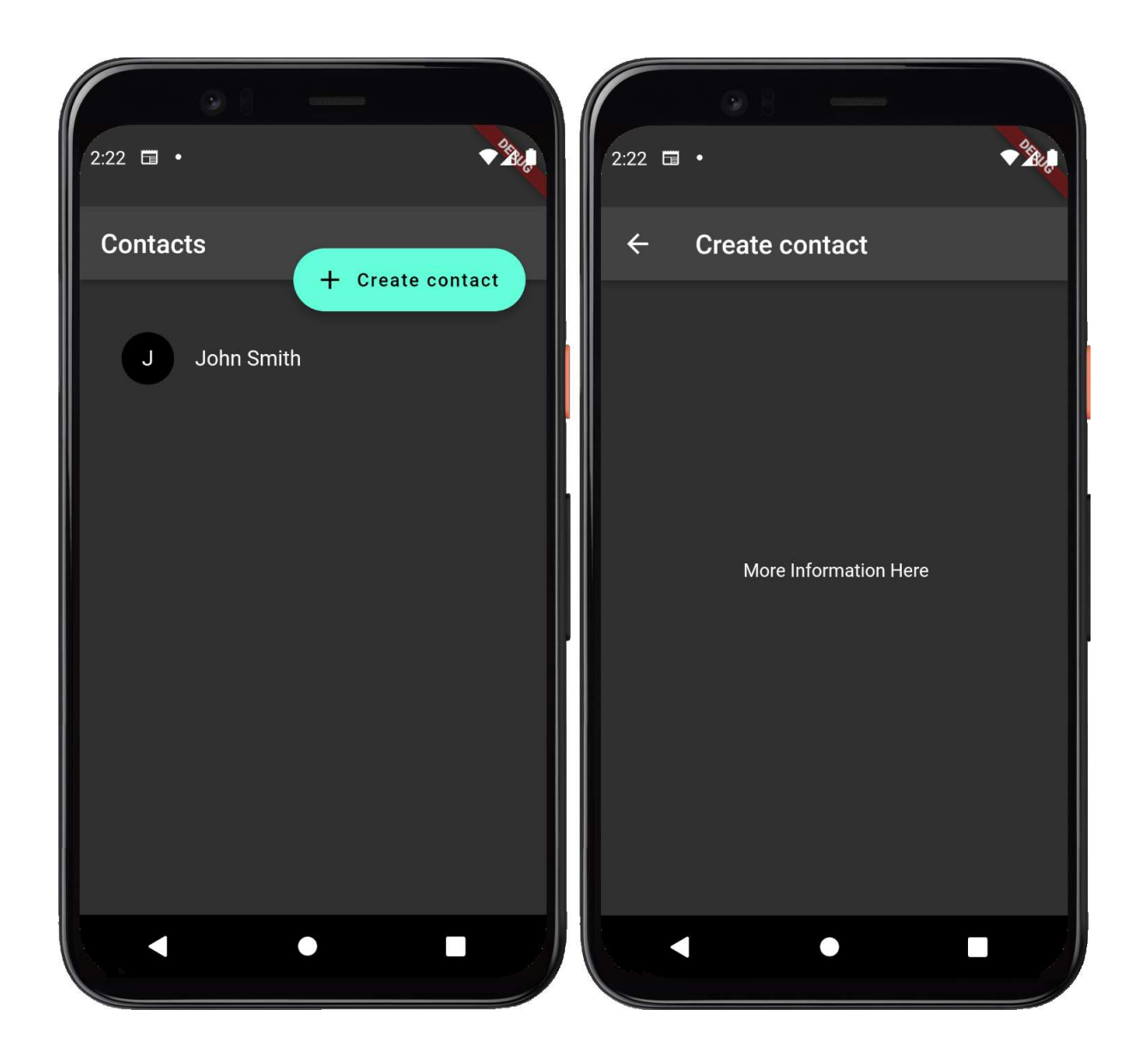

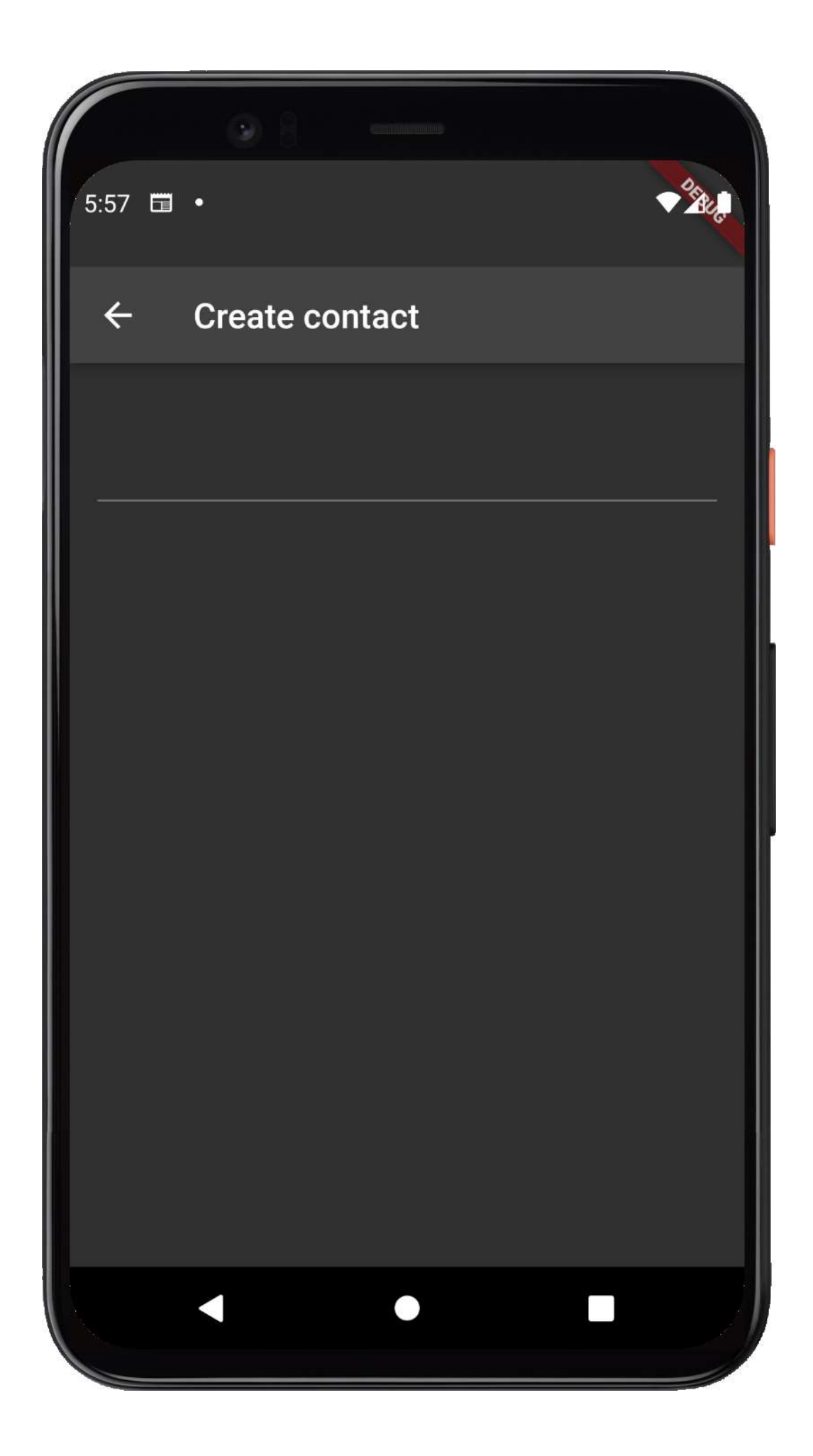

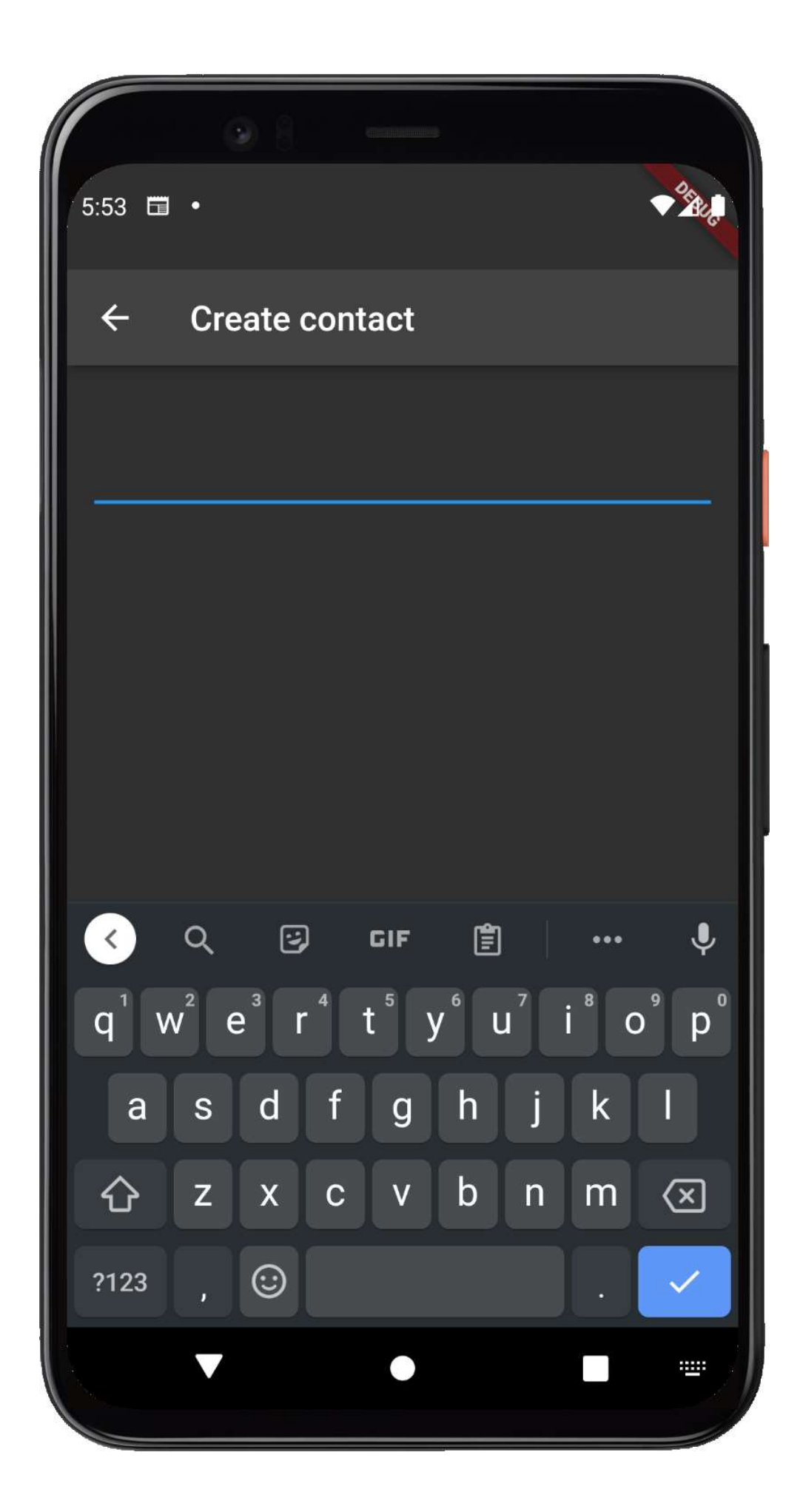

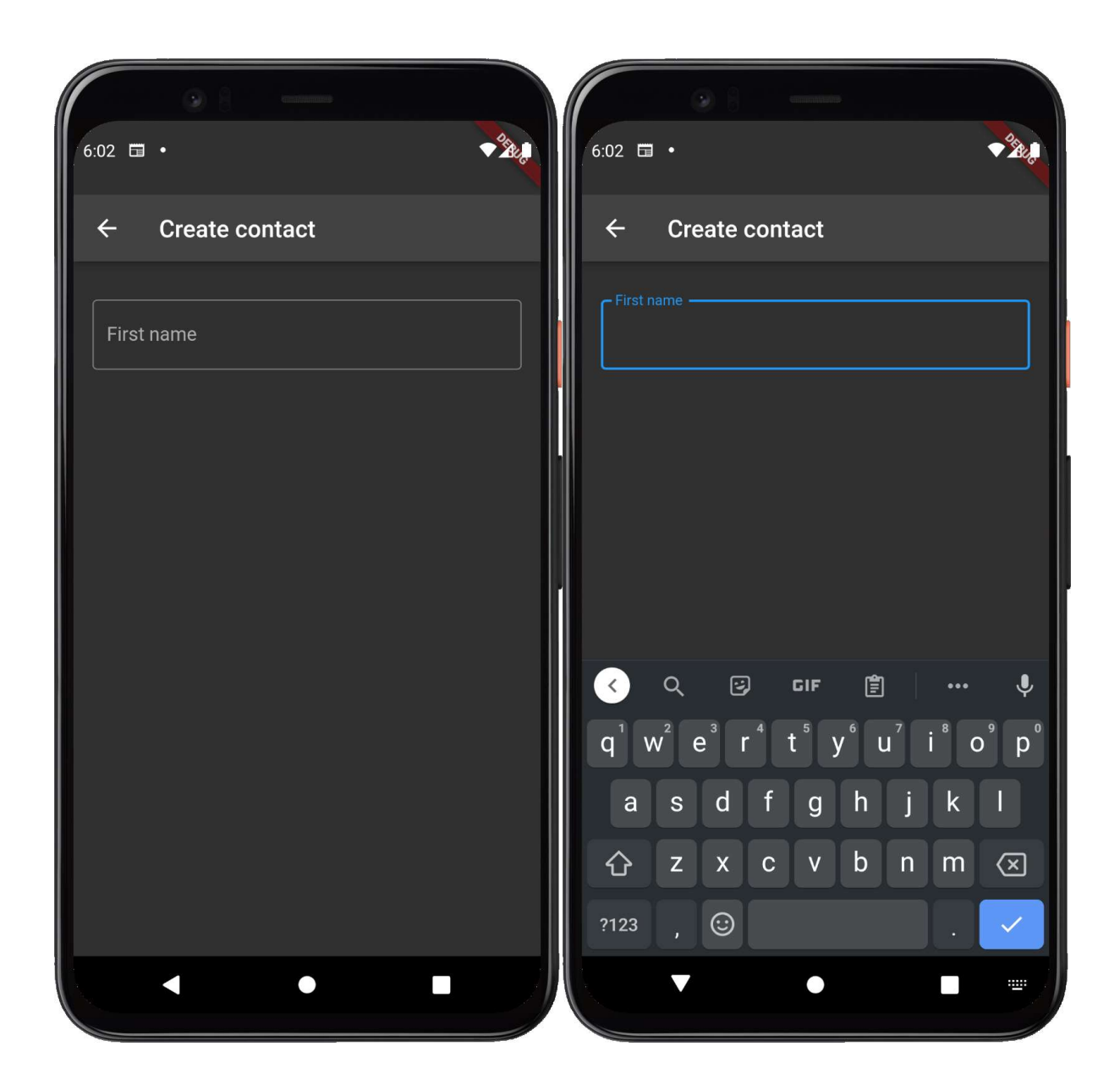

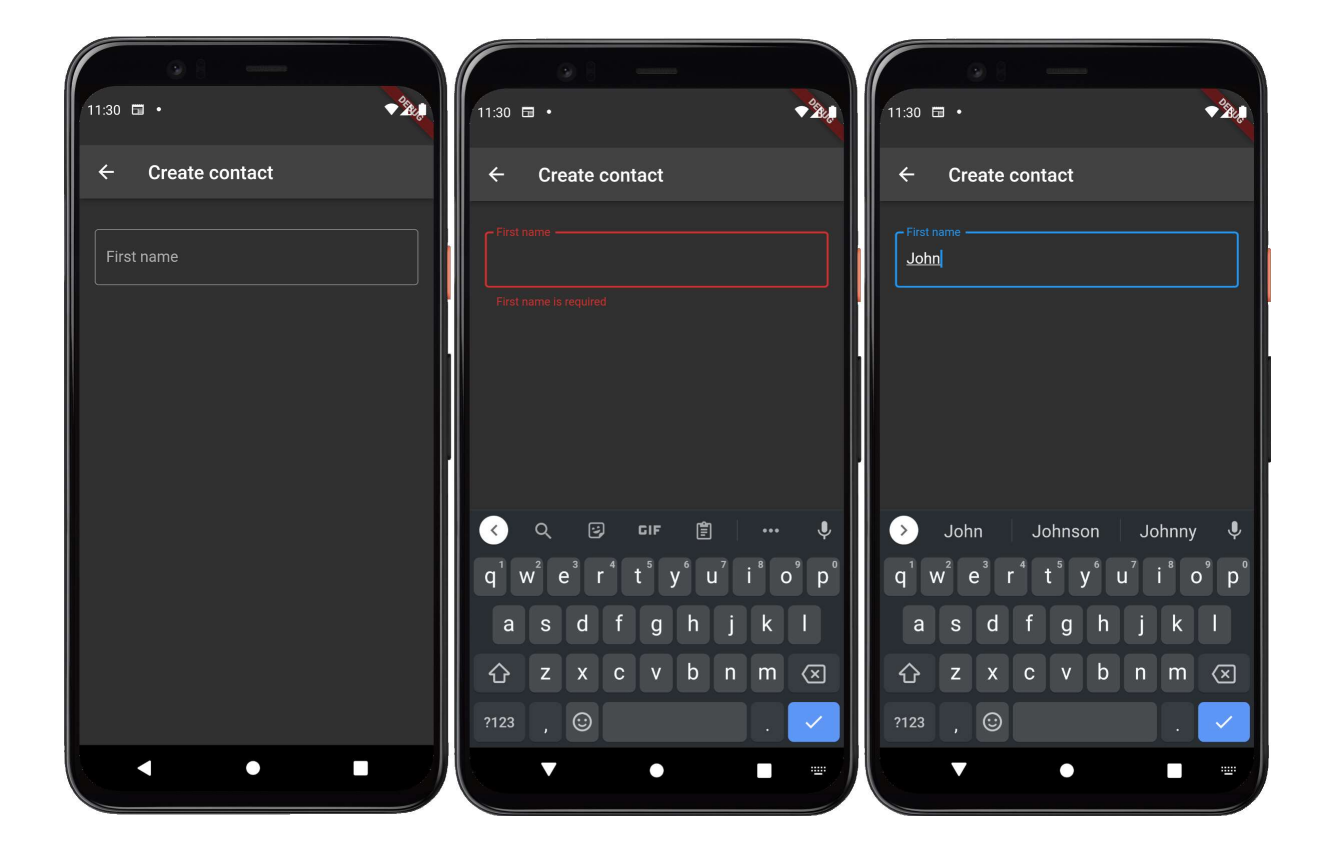

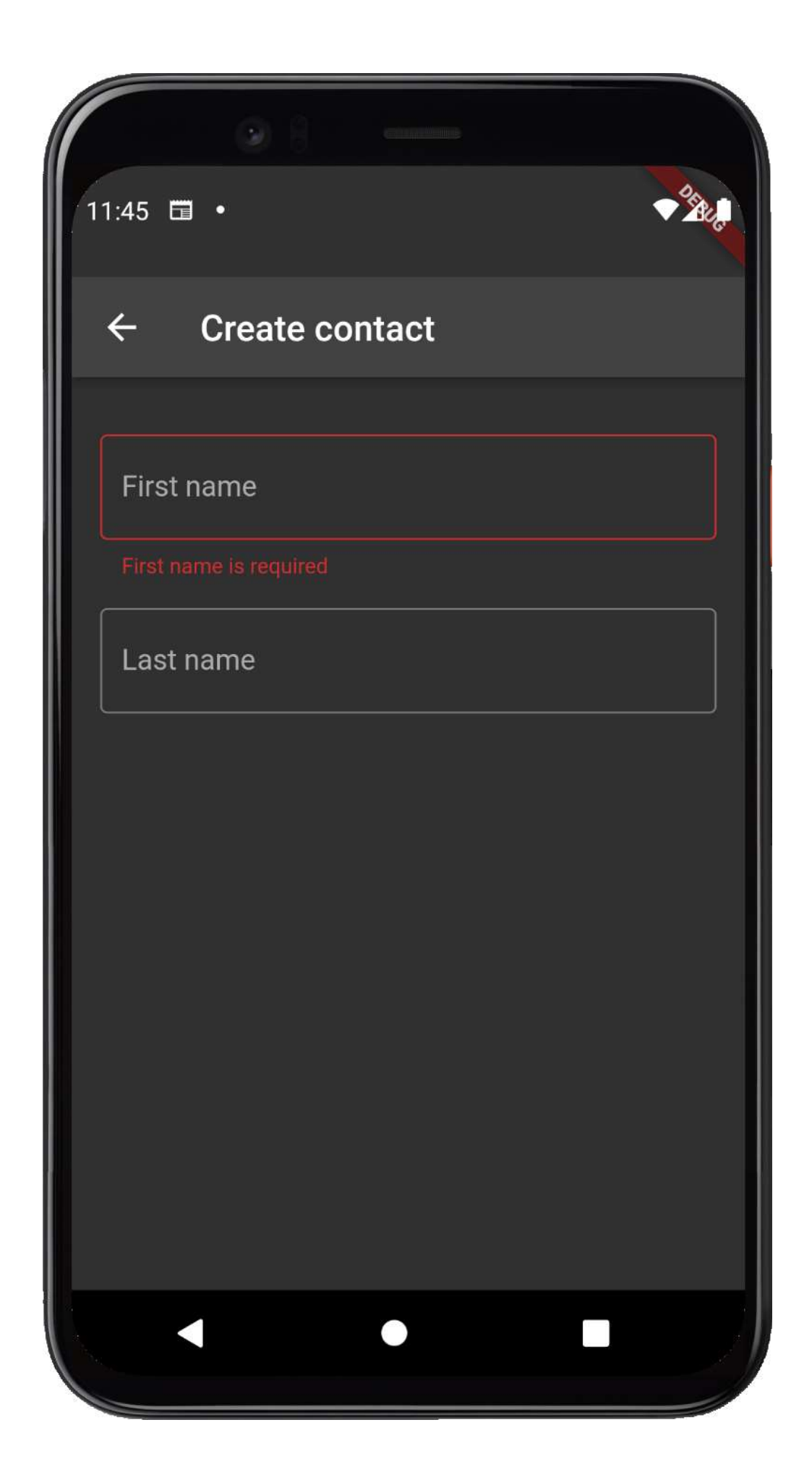

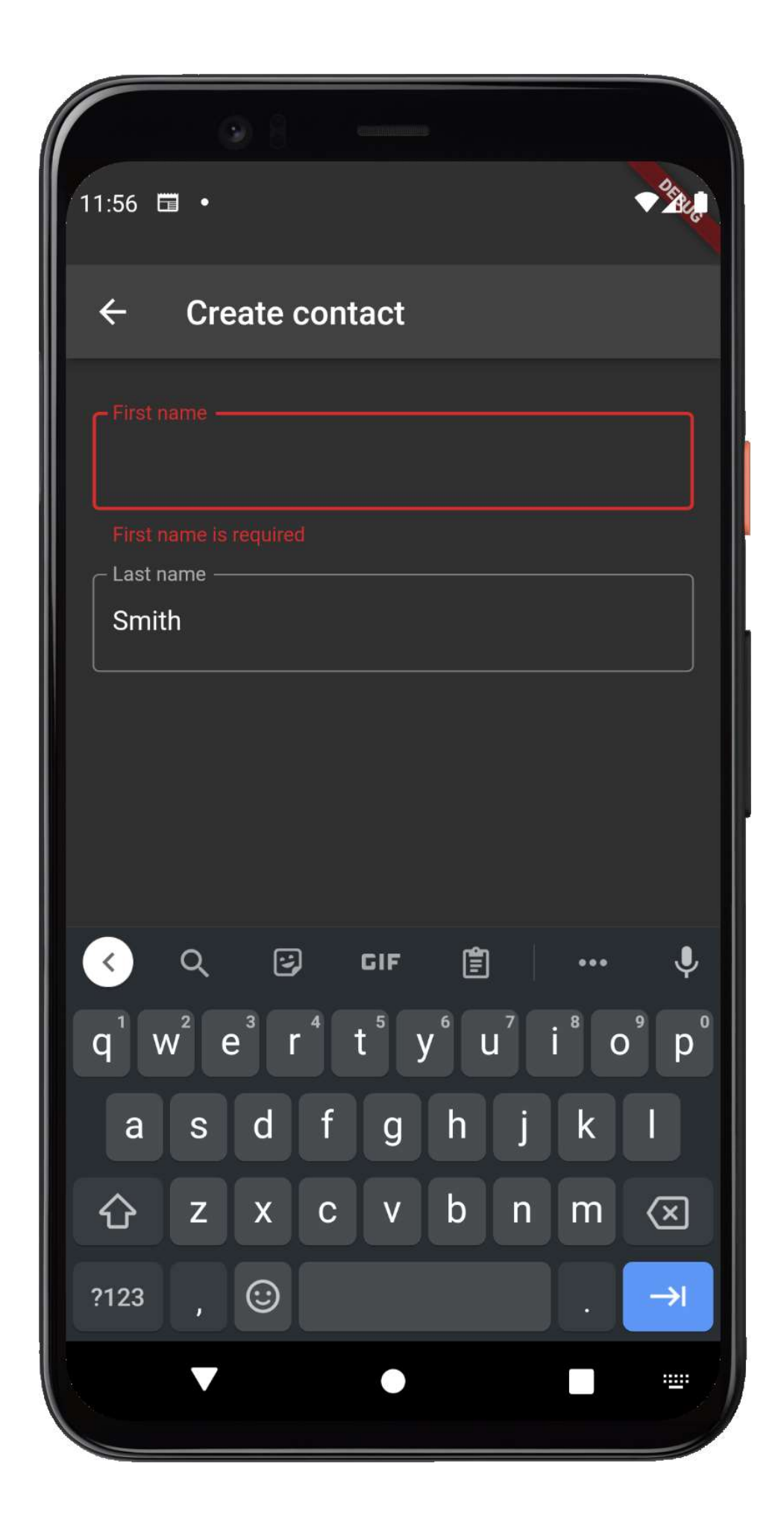

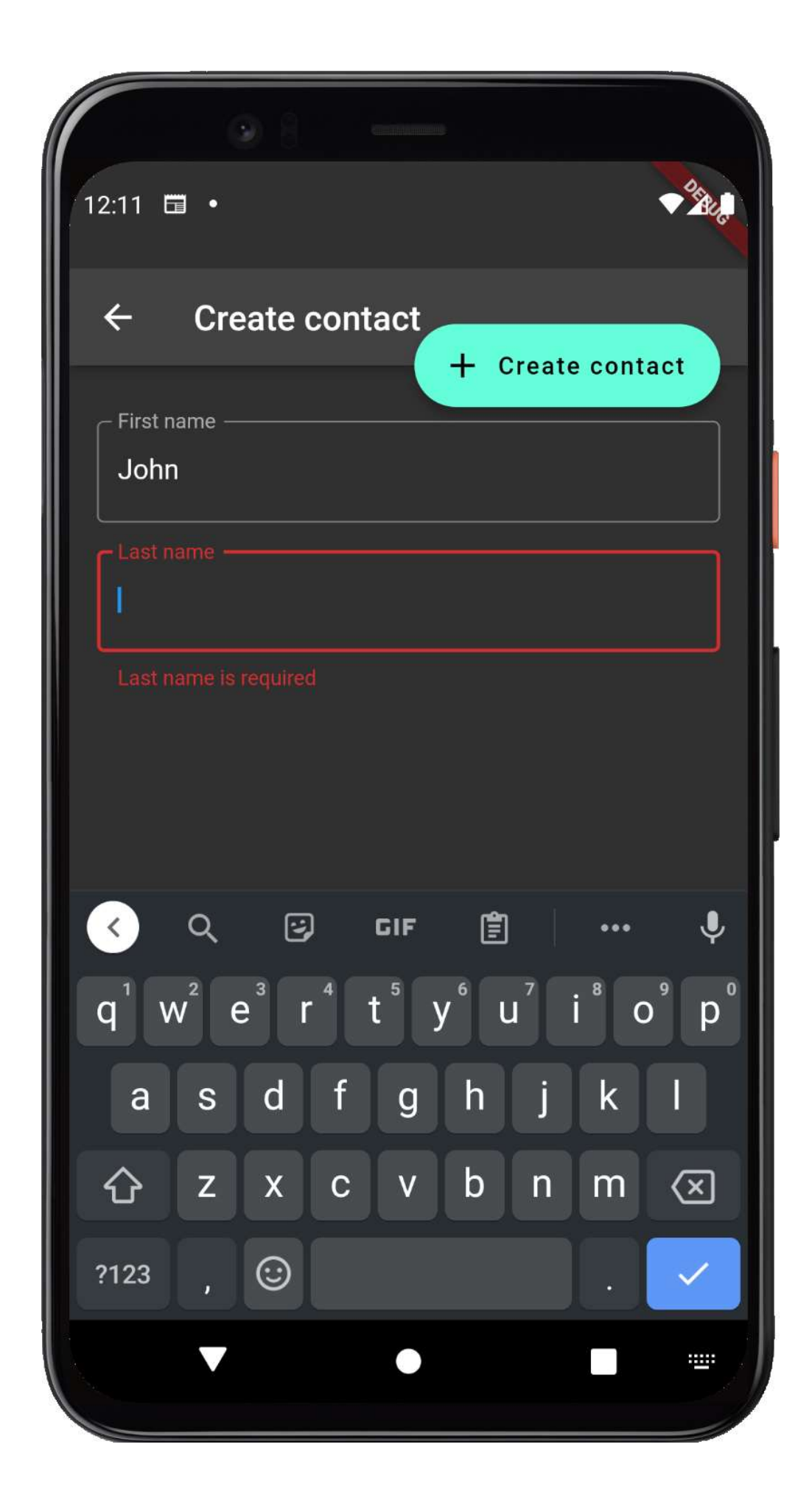

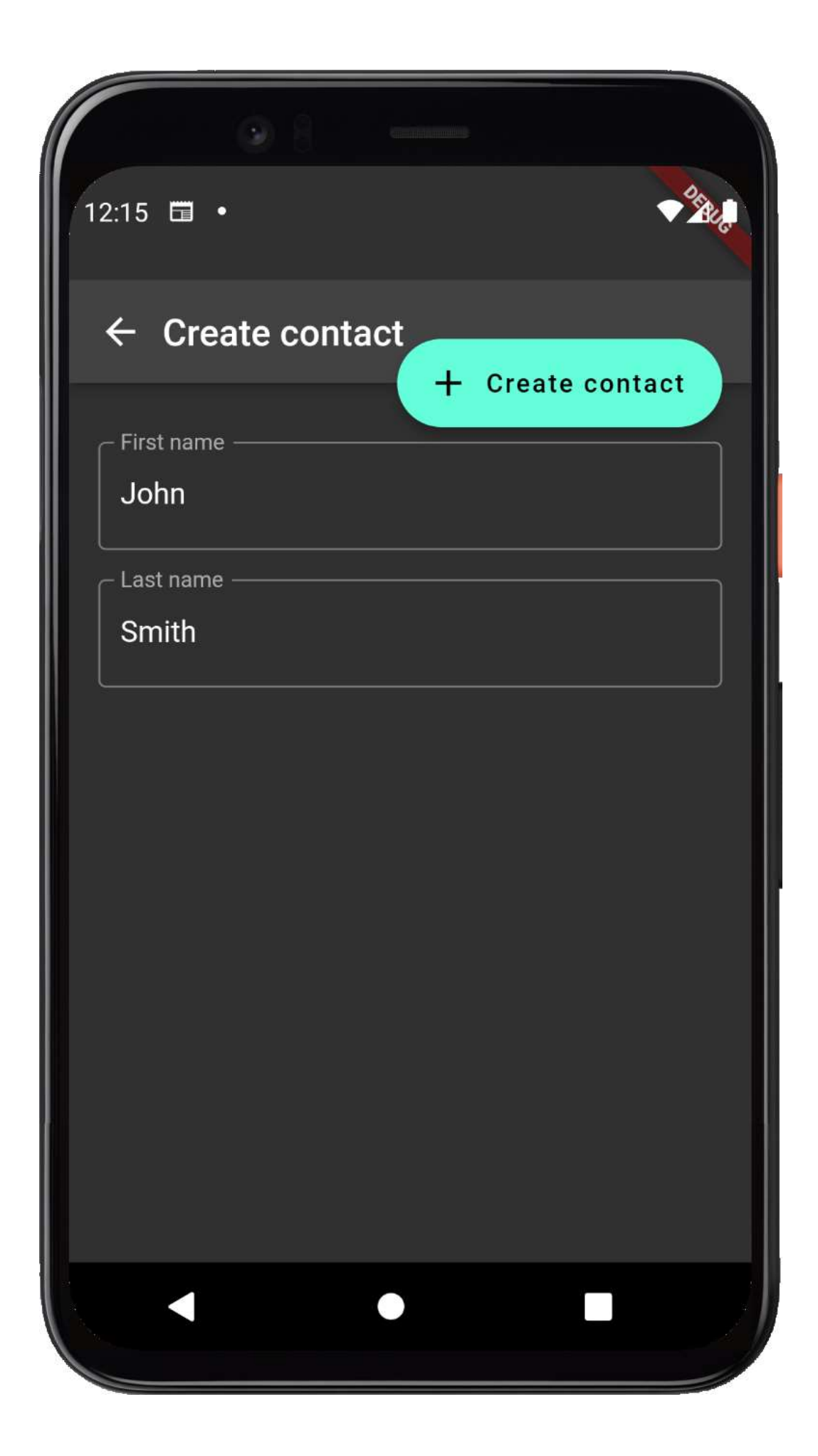

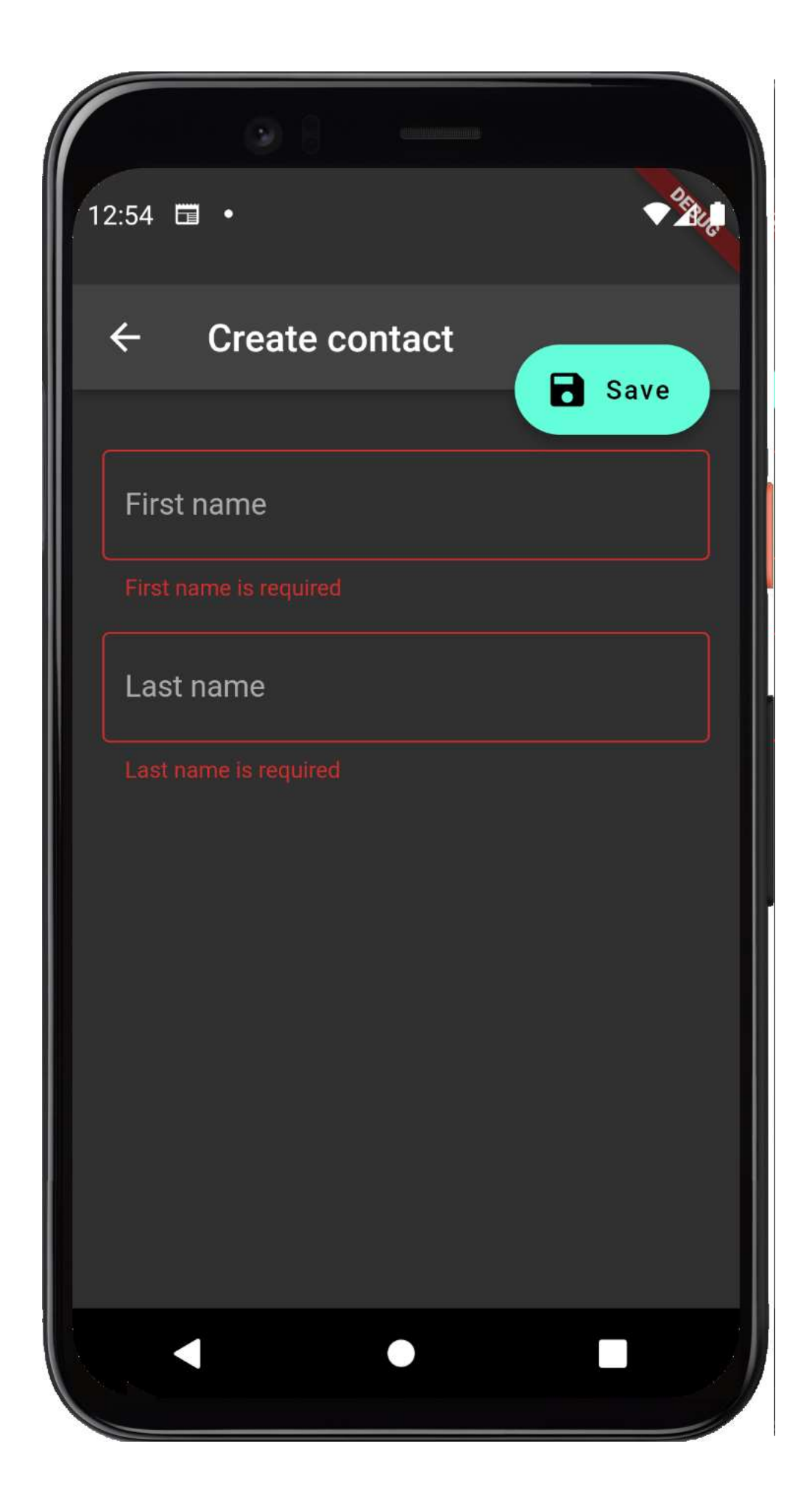

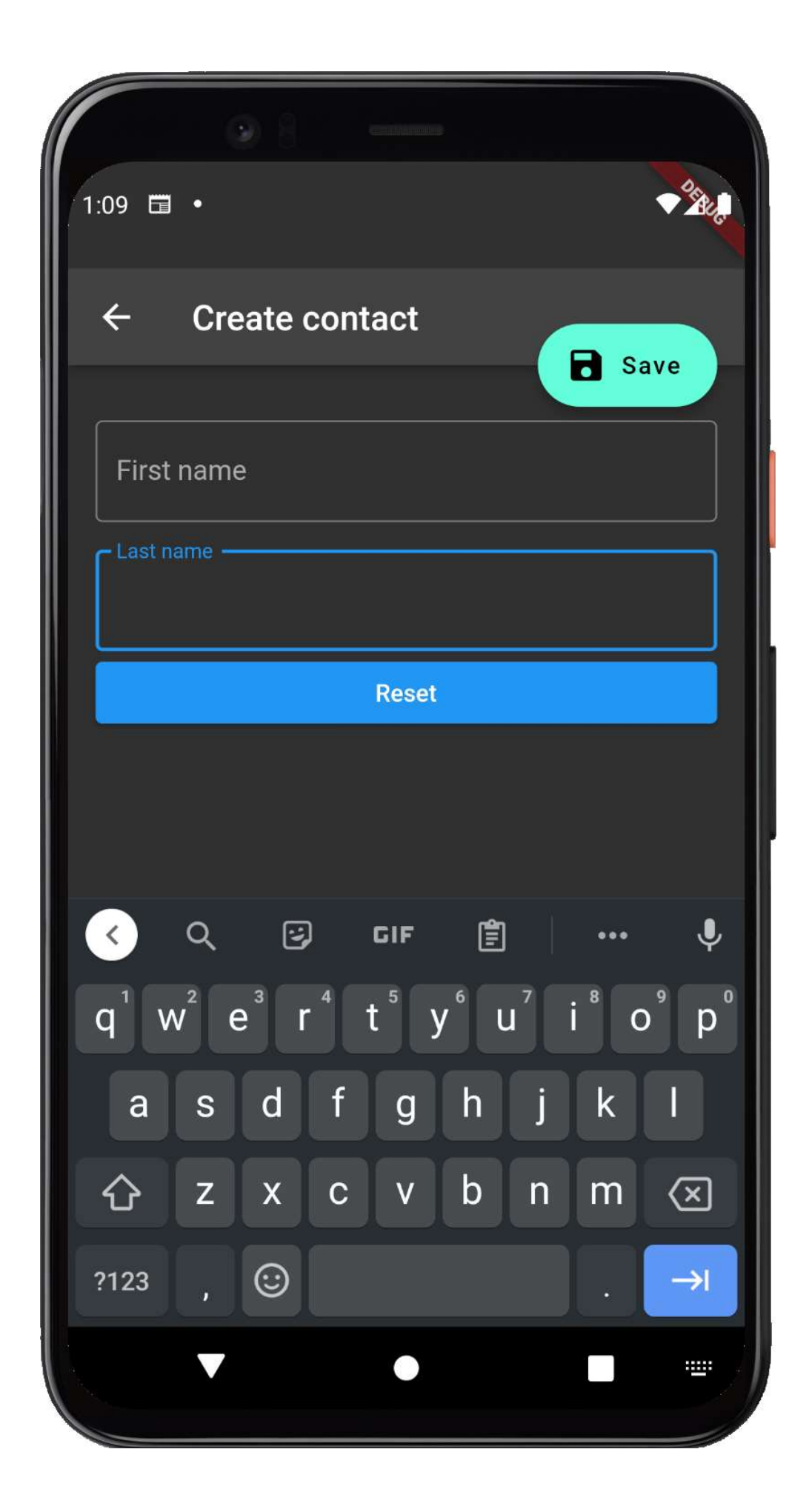

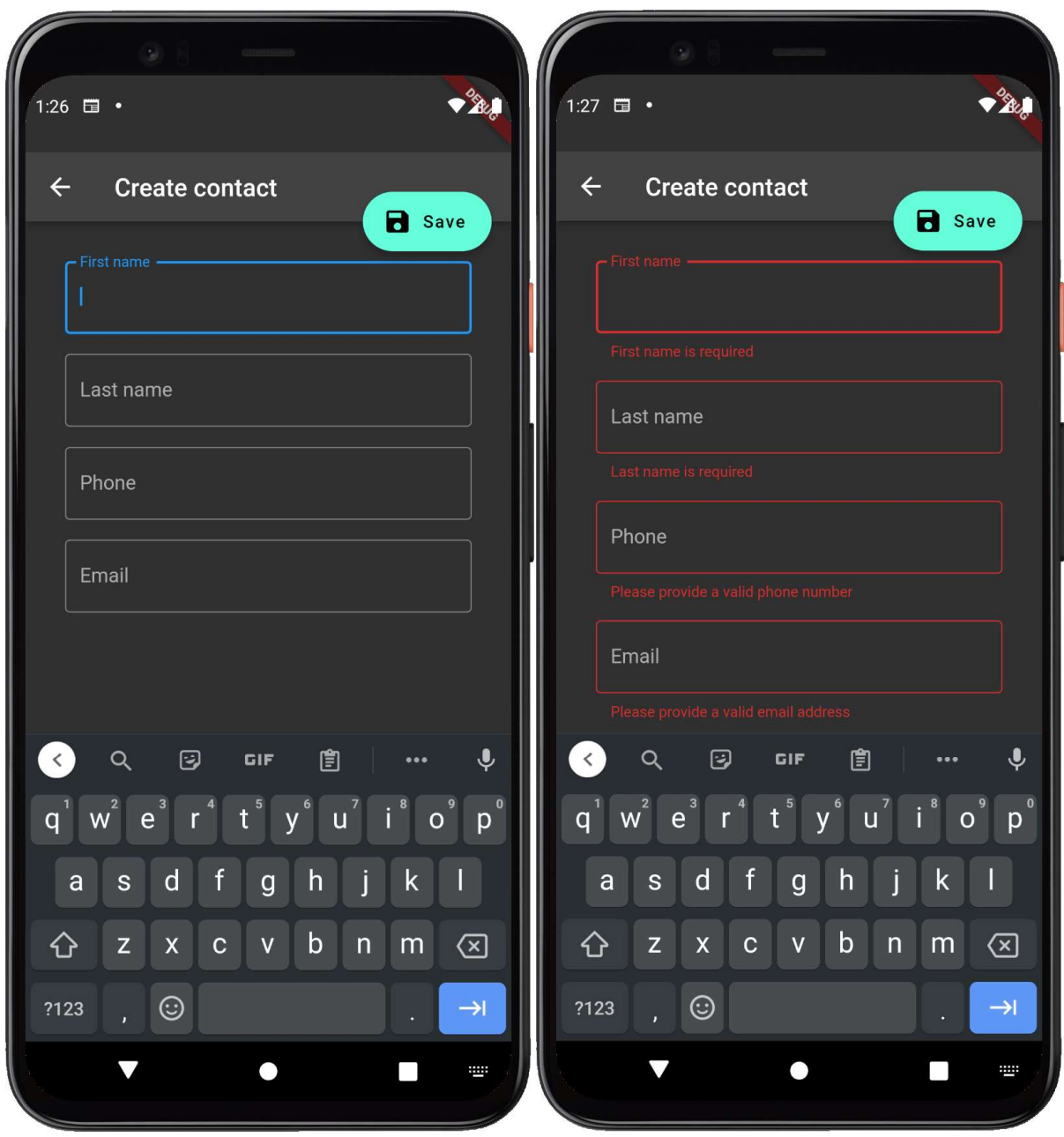

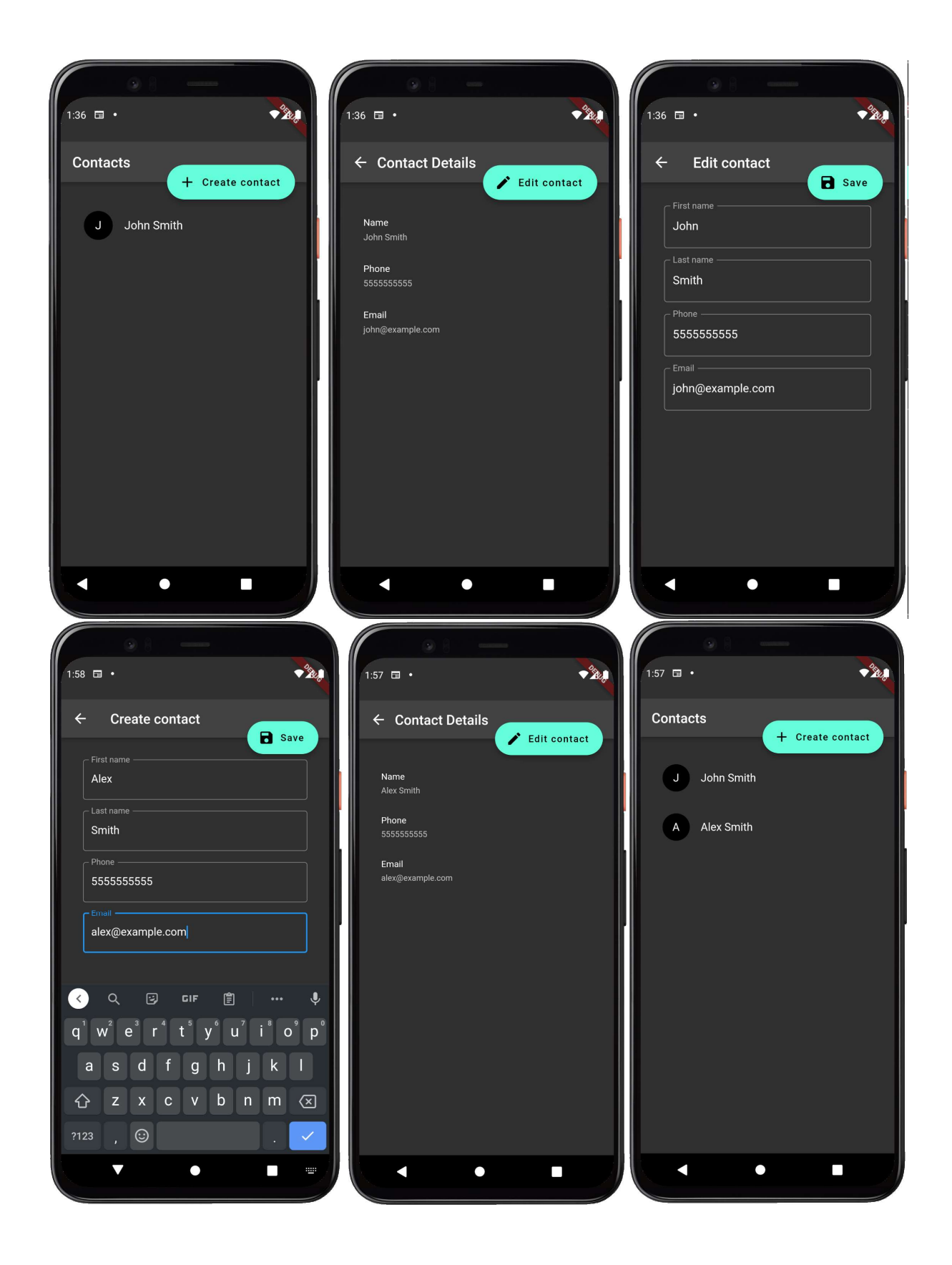

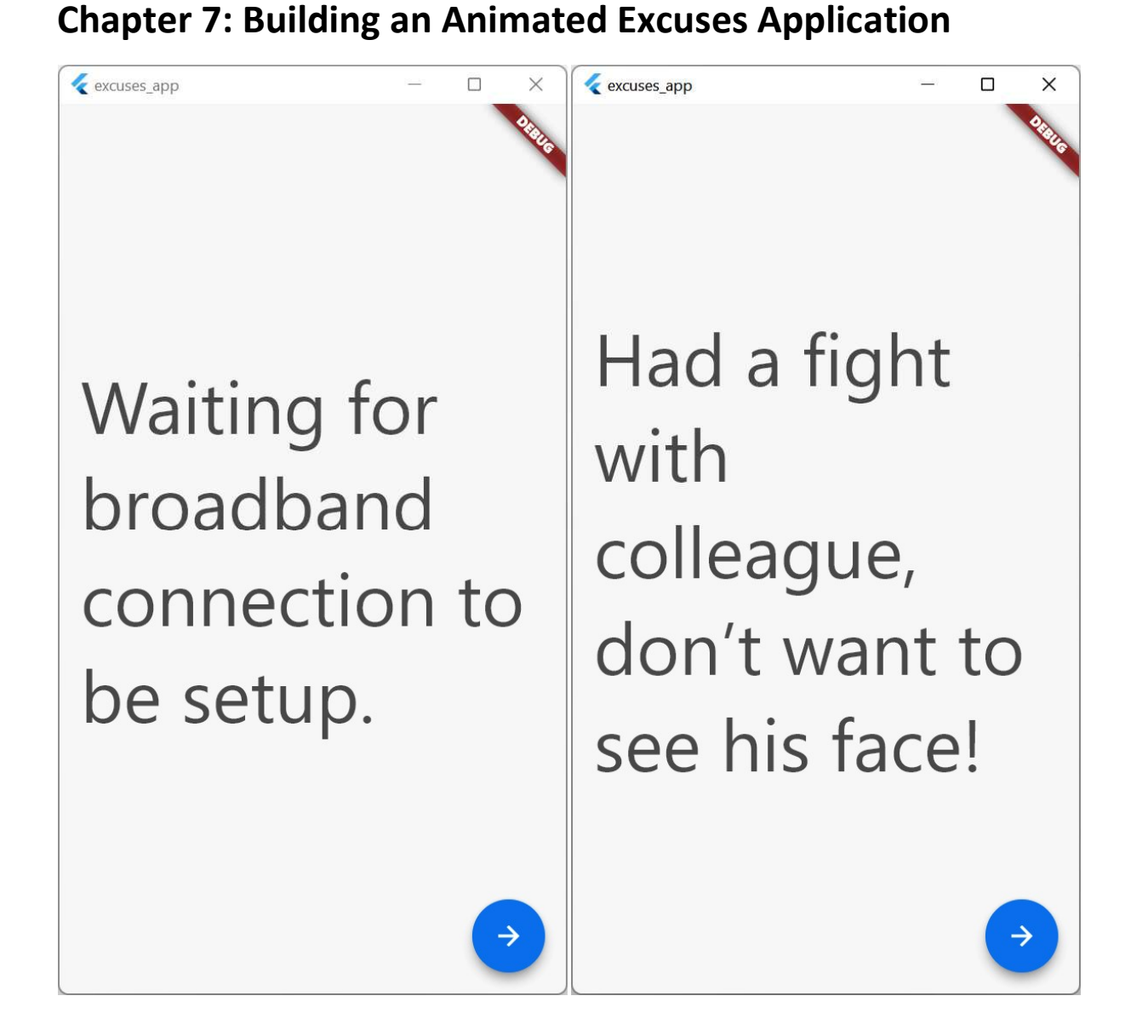

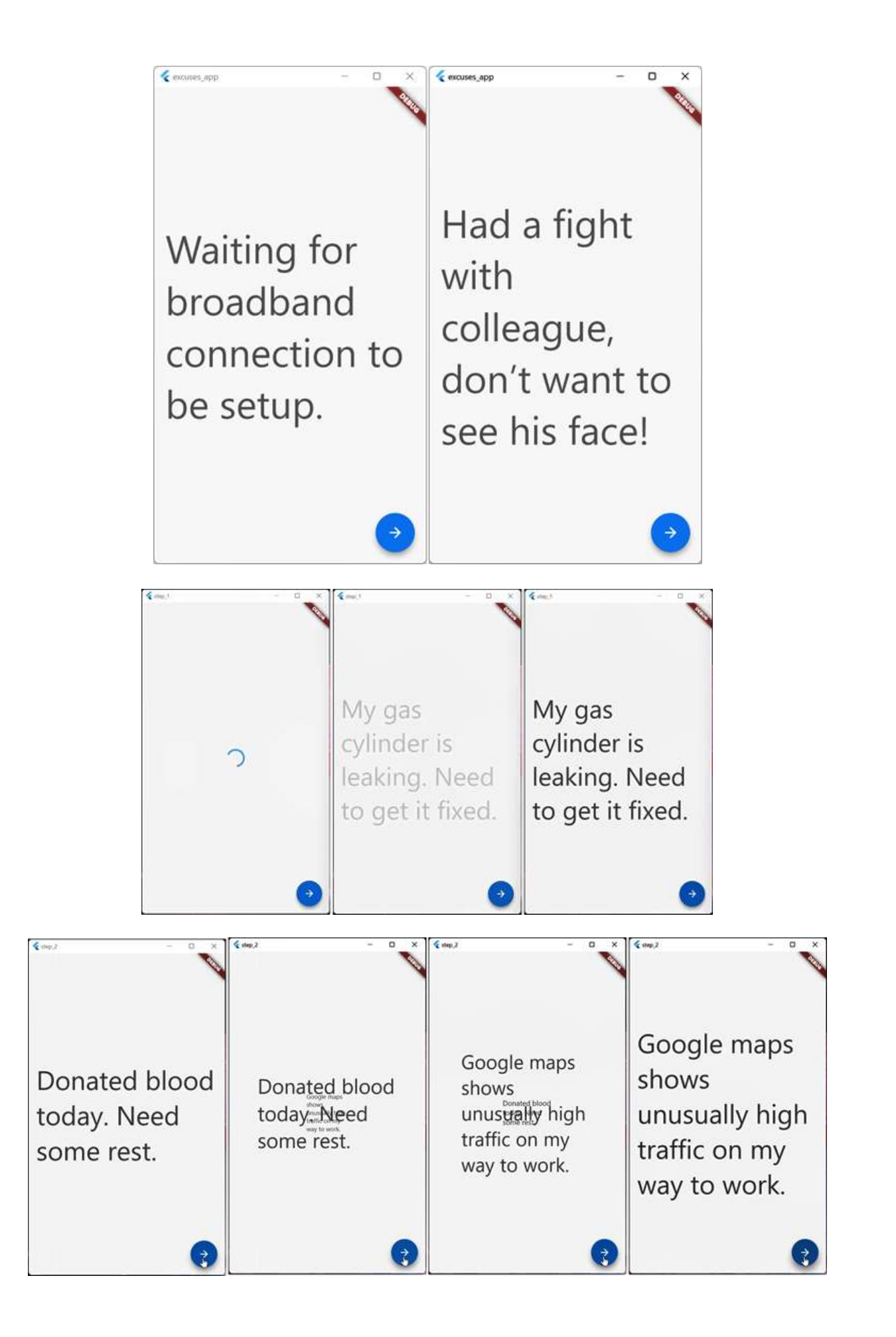

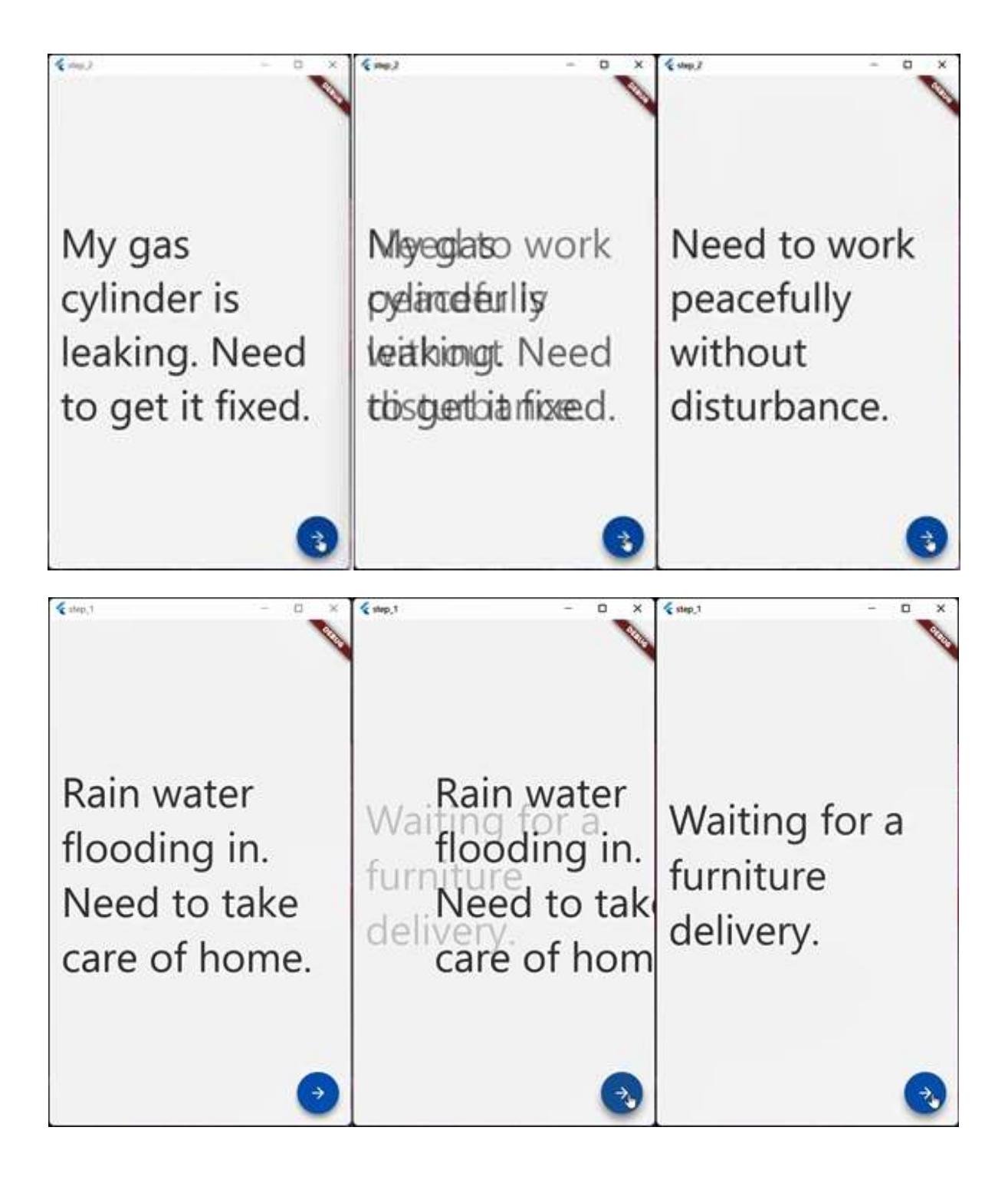

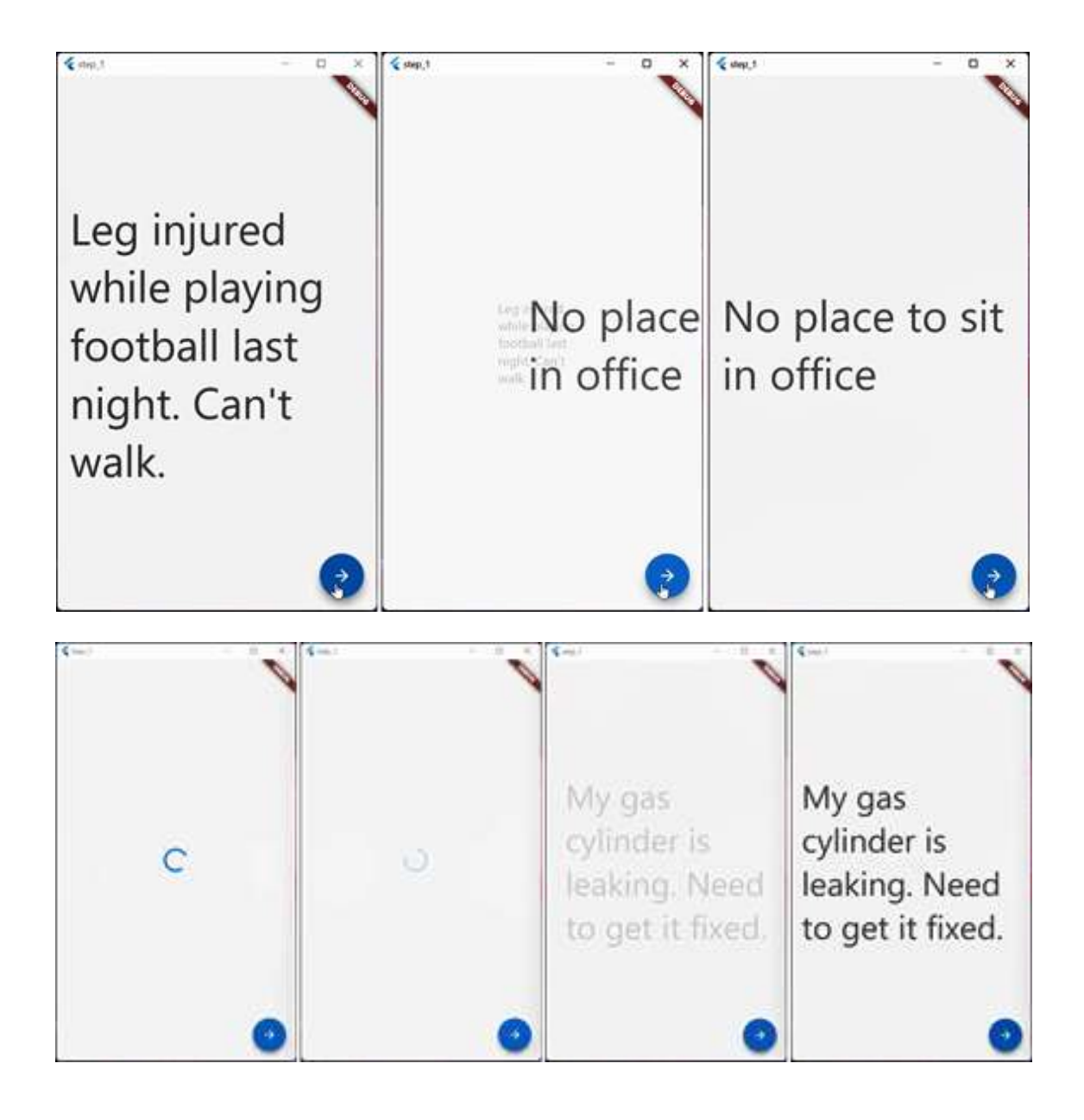

## Chapter 8: Build an Adaptive, Responsive Note Taking Application with Flutter & Dart Frog

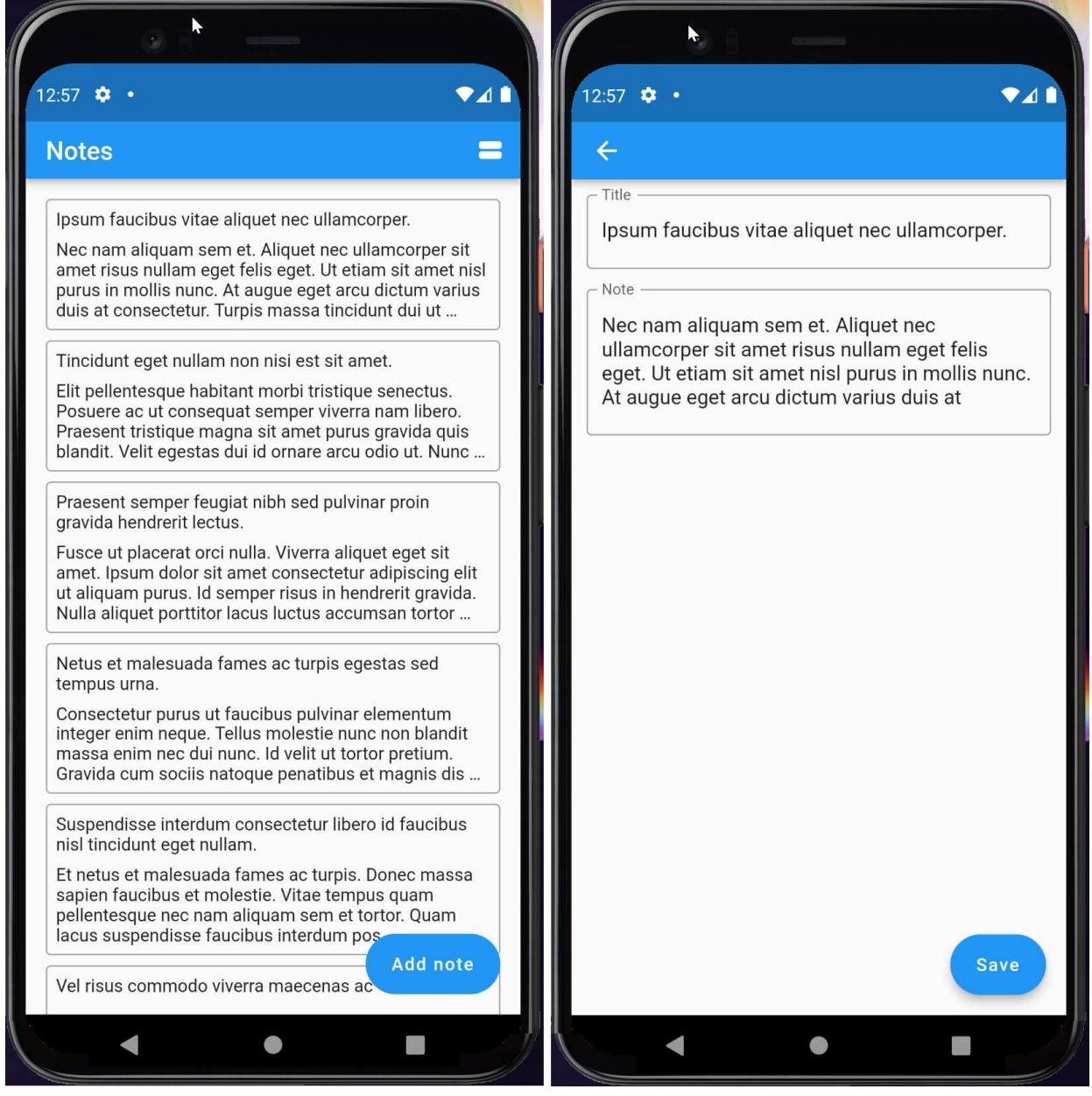

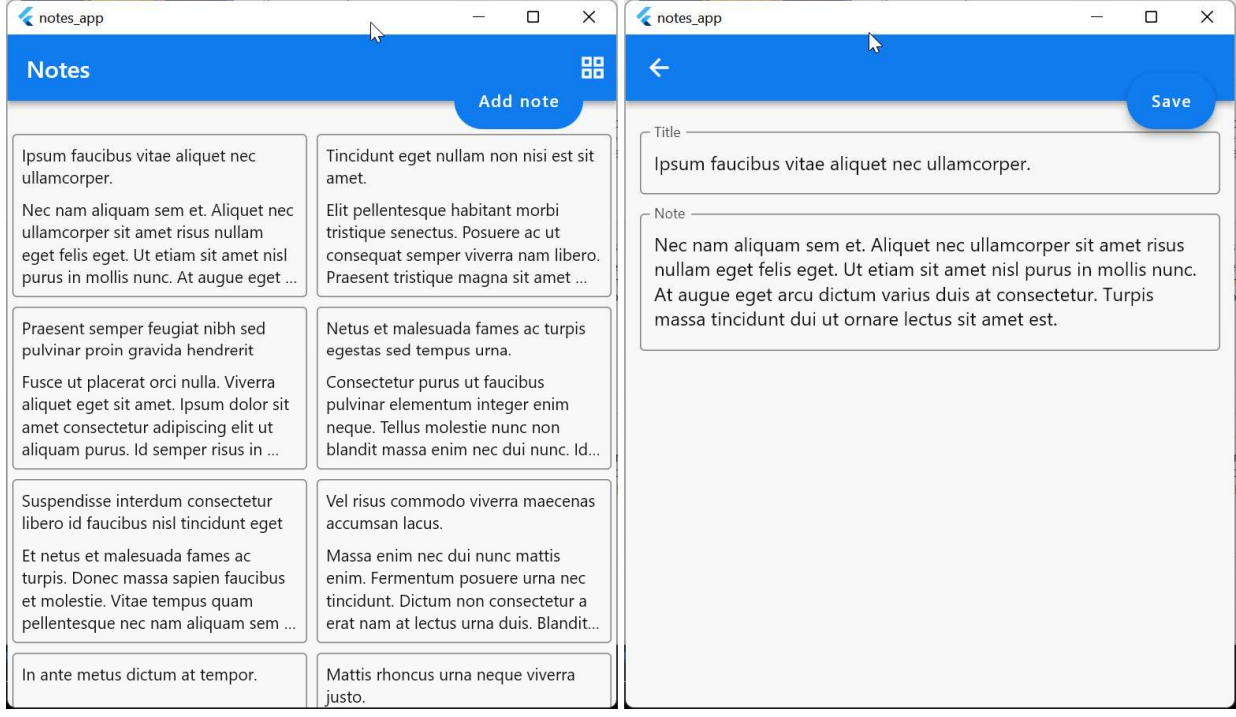

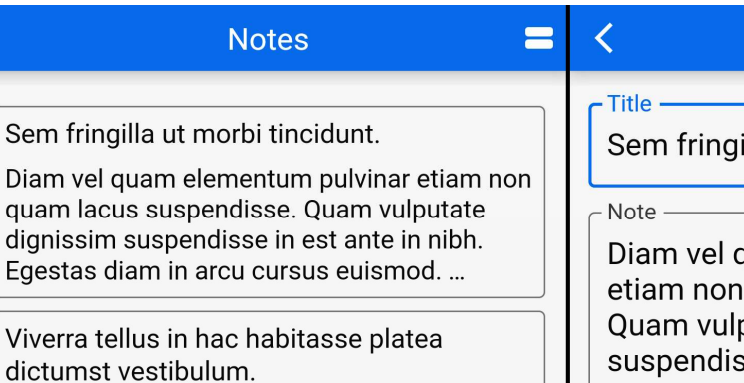

Eget nunc lobortis mattis aliguam faucibus purus in massa. Lectus sit amet est placerat in egestas erat. Velit euismod in pellentesque massa. Purus in massa tempor nec. Sed se...

Eu augue ut lectus arcu bibendum at.

quam lacus

Molestie at elementum eu facilisis sed odio morbi quis commodo. Orci porta non pulvinar neque laoreet suspendisse interdum consectetur. Nisi est sit amet facilisis magn...

Consectetur a erat nam at lectus urna duis convallis convallis.

A lacus vestibulum sed arcu non. At ultrices mi tempus imperdiet nulla malesuada pellentesque elit. Quis lectus nulla at volutpat diam ut. Ante in nibh mauris cursus. Tincidu...

Non sodales neque sodales ut etiam sit amet nisl purus.

Vulputate mi sit amet mauris commodo quis. Eu tincidunt tortor aliquam nulla facilisi cras. Id volutpat lacus laoreet non curabitur gravida arcu ac. Consectetur adipiscing

Add note

Laoreet sit amet cursus sit amet alctum sit.

illa ut morbi tincidunt.<mark></mark>

quam elementum pulvinar quam lacus suspendisse. putate dignissim sse in est ante in nibh.

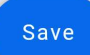

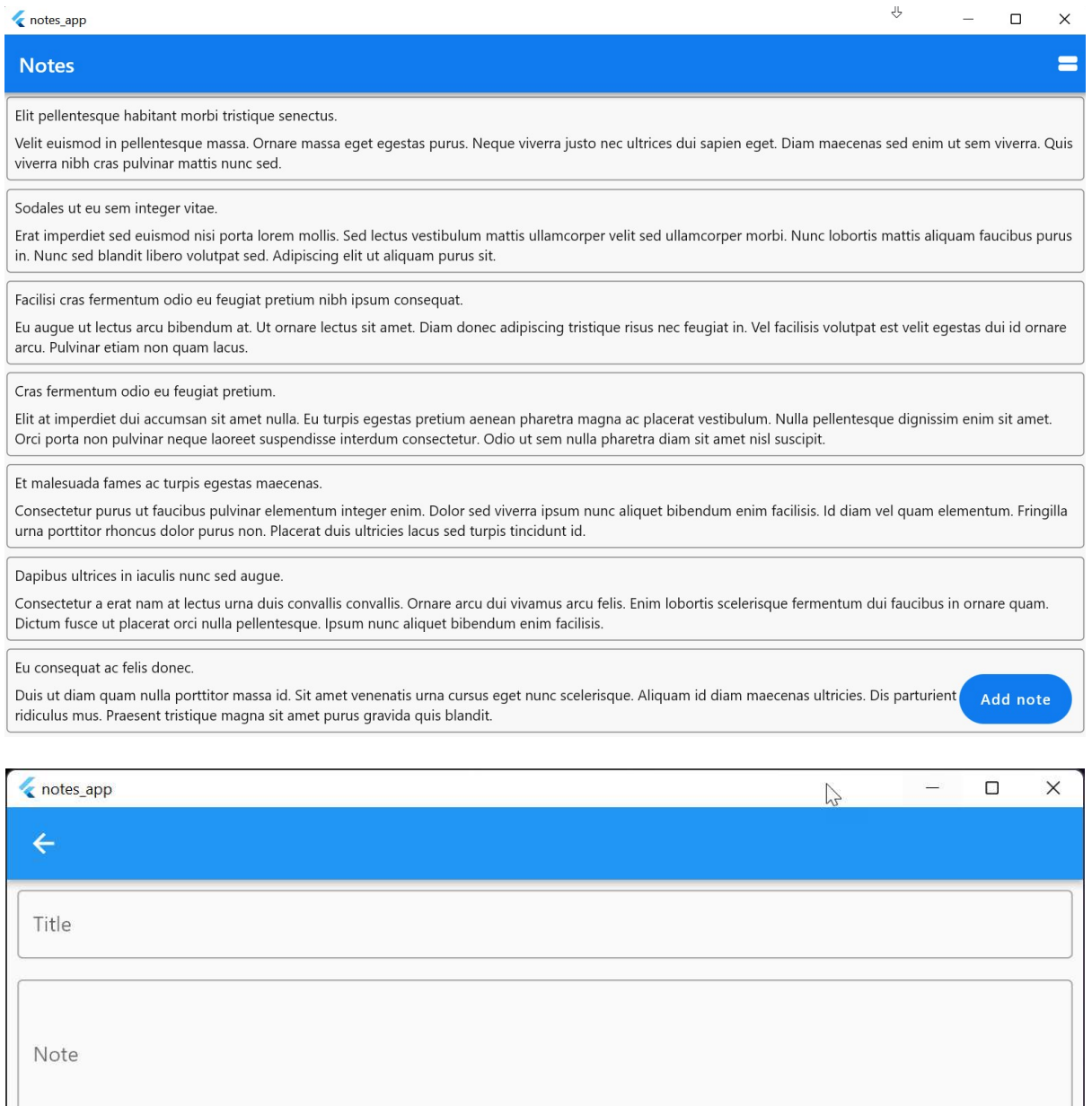

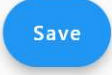

![](_page_51_Picture_9.jpeg)

#### $\leftarrow$  notes\_app

![](_page_51_Picture_10.jpeg)

 $\begin{array}{ccccccccc} - & & \square & & \times \end{array}$ 

![](_page_52_Picture_1.jpeg)

![](_page_53_Picture_0.jpeg)

![](_page_54_Picture_0.jpeg)

![](_page_55_Picture_4.jpeg)

Welcome to Dart Frog!

#### Chapter 9: Writing Tests and Setting Up GitHub Actions

![](_page_56_Figure_1.jpeg)

![](_page_57_Picture_8.jpeg)

# LCOV - code coverage report

![](_page_57_Picture_9.jpeg)

Generated by: LCOV version 1.15